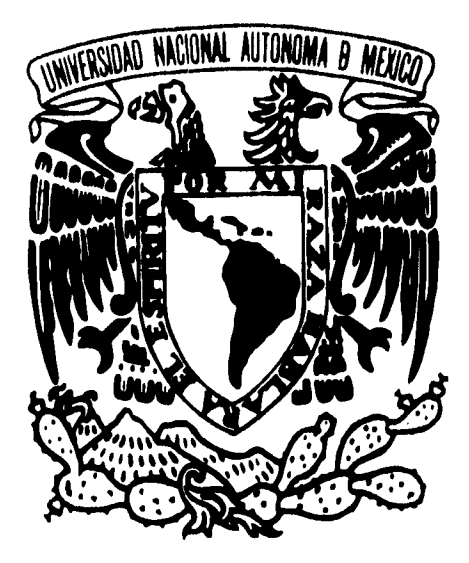

### UNIVERSIDAD NACIONAL AUTONOMA DE MEXICO

### ESCUELA NACIONAL DE ARTES PLASTICAS

### "DISEÑO DE VOLANTES PROMOCIONALES PARA LA EMPRESA BENEDETTI'S PIZZA"

### TESIS QUE PARA OBTENER EL TITULO DE LICENCIADA EN DISEÑO GRAFICO

### **PRESENTA: ESTHER RANGEL QUEZADA**

DIRECTOR DE TESIS: LIC. JOSE RAMON GARCIA NORIEGA

México, D.F. 1996

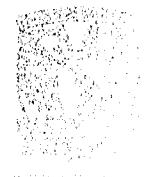

**CHURANTS Constitution** stiguence of

 TESIS CON FALLA DE ORIGEN

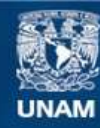

Universidad Nacional Autónoma de México

**UNAM – Dirección General de Bibliotecas Tesis Digitales Restricciones de uso**

### **DERECHOS RESERVADOS © PROHIBIDA SU REPRODUCCIÓN TOTAL O PARCIAL**

Todo el material contenido en esta tesis esta protegido por la Ley Federal del Derecho de Autor (LFDA) de los Estados Unidos Mexicanos (México).

**Biblioteca Central** 

Dirección General de Bibliotecas de la UNAM

El uso de imágenes, fragmentos de videos, y demás material que sea objeto de protección de los derechos de autor, será exclusivamente para fines educativos e informativos y deberá citar la fuente donde la obtuvo mencionando el autor o autores. Cualquier uso distinto como el lucro, reproducción, edición o modificación, será perseguido y sancionado por el respectivo titular de los Derechos de Autor.

*Witando /1110 Os una (1i11/ en pena, arrepentido /)0/ un error que ha cometido, y donde no exista un amigo que le crea, amigo mío me duele decir que te has quedado solo,* 

ERaC7

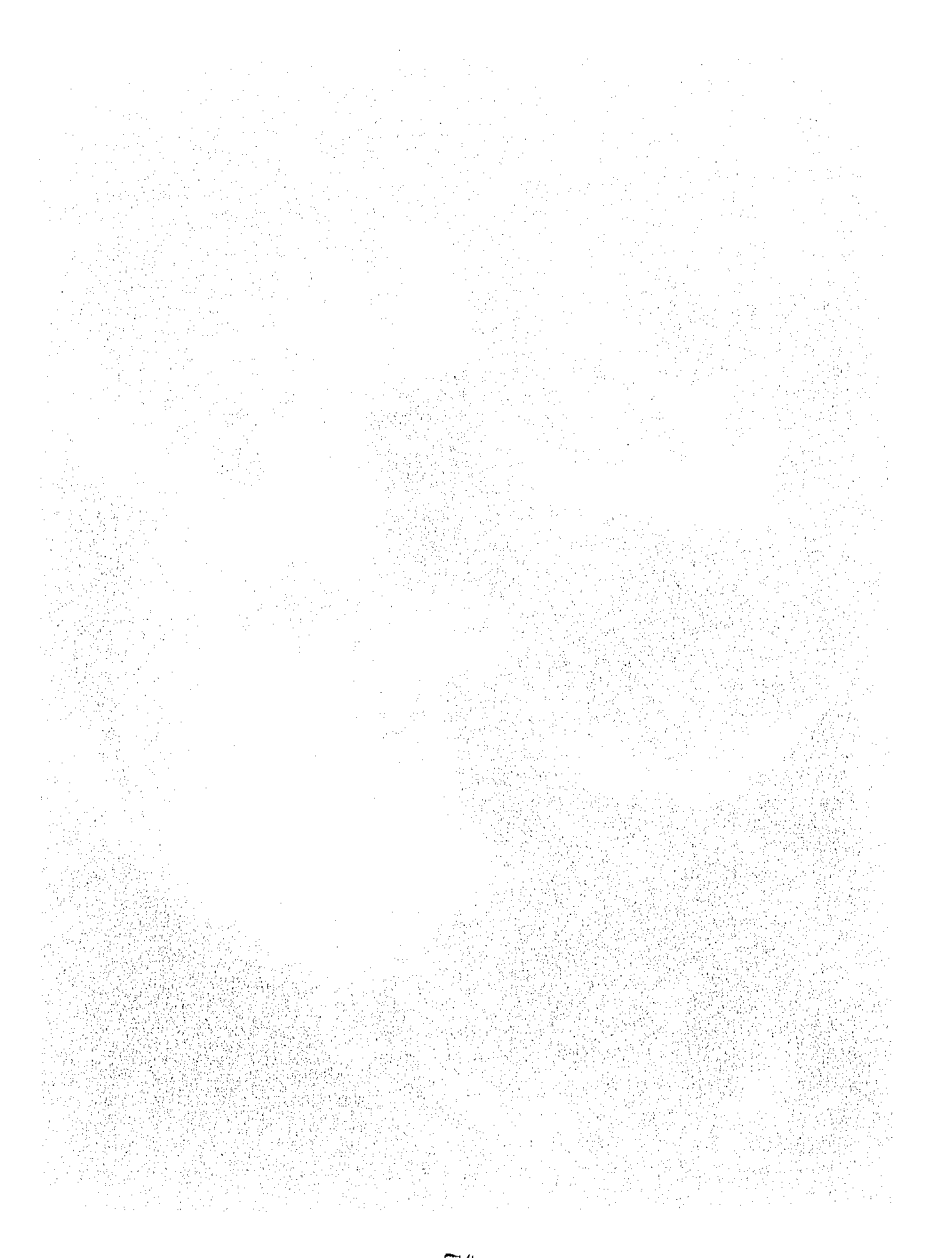

Mija: cosas bien una pez, para que no tengas que hacerlas dos veces.

mi papá.

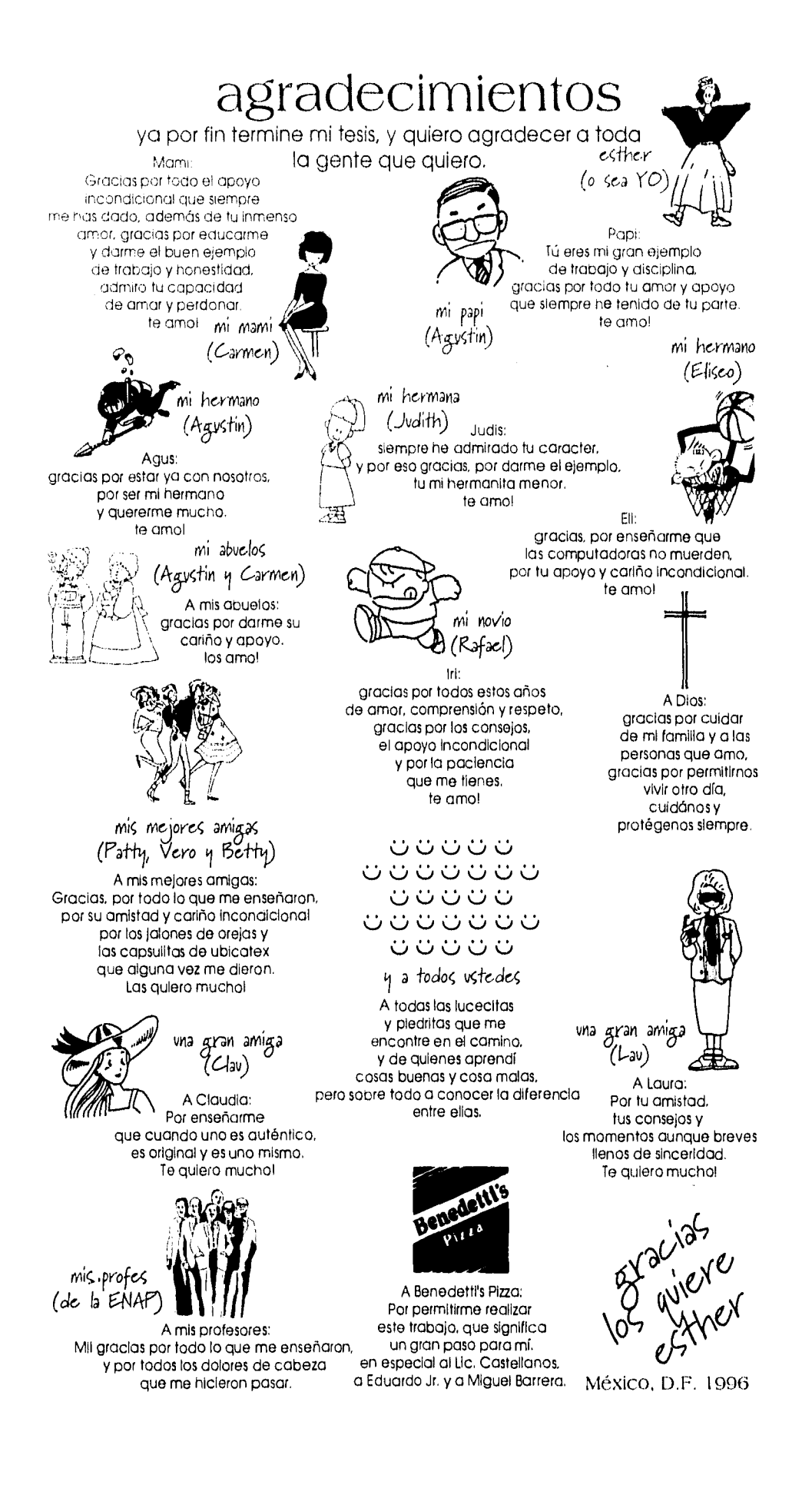

 $\mu\alpha$ 

## $IMDI(f)$

 $\sim$ 

### **INTRODUCCION**

PREFACIO

 $\sim$ 

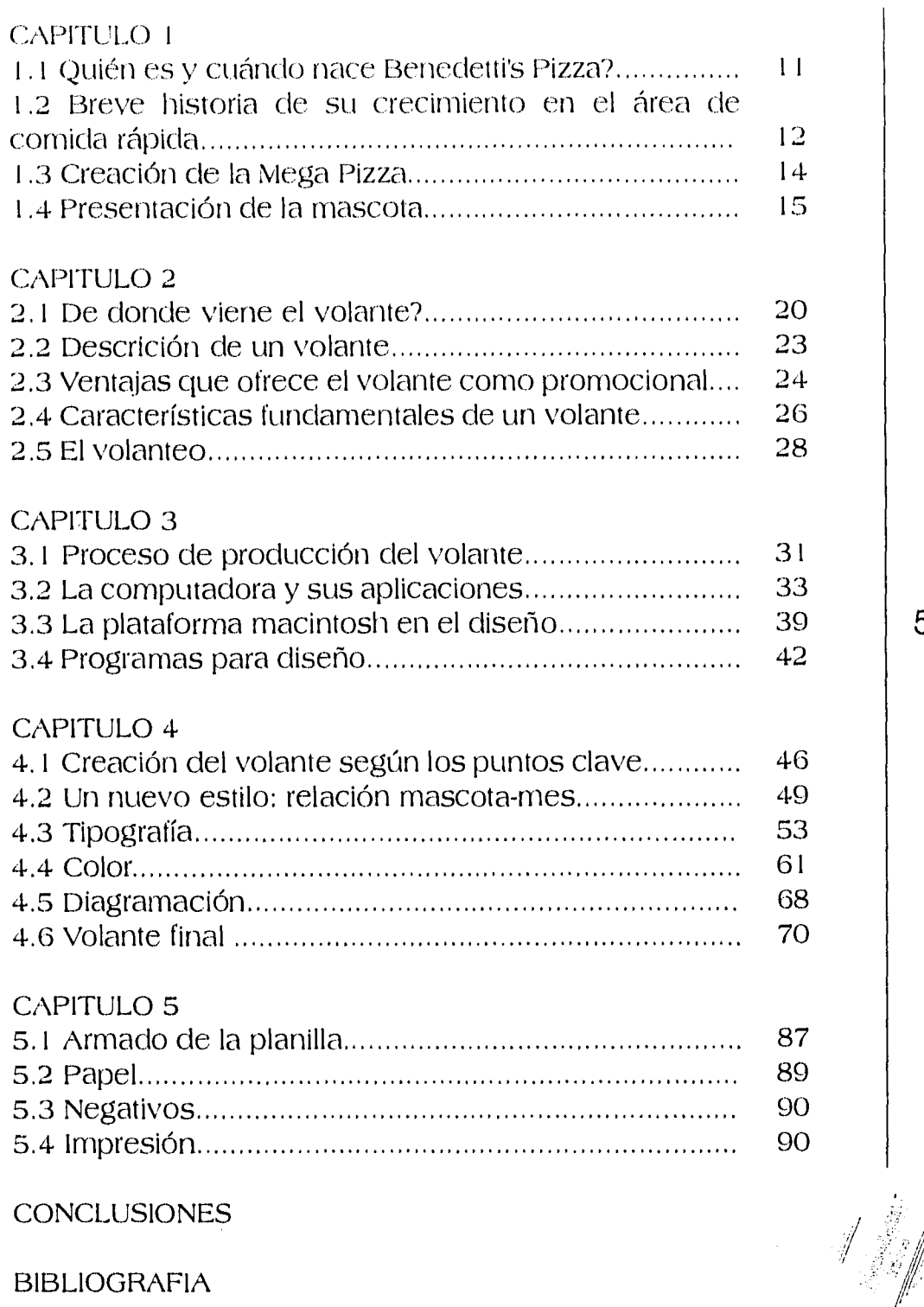

 $\mathcal{A}$ 

BIBLIOGRAFIA

 $\sim$  $\hat{\sigma}$  ,  $\hat{\sigma}$ 

 $\bar{\gamma}$  or

 $\dot{\nu}_{\rm eff}$ 

5

.<br>Leon No<sup>rd</sup>ial Eest

## INTRODUC(ION

El diseño gráfico, es una disciplina que abarca diversos campos de la comunicación, principalmente la comunicación visual, donde por medio de elementos gráficos podemos transmitir una idea y dejarla ahí de manera permanente o transitoria, según sea la necesidad del espectador, todo espectador tiene el privilegio de aceptar sólo aquella información que sea de valor para él.

El diseño gráfico, como su nombre lo dice abarca diversos medios visuales, como son: el diseño editorial, diseño de portadas de discos o bien de libros, revistas de actualidad, boletines informativos, anuarios, así como la elaboración de diaporamas y spots televisivos, en fin toda aquella expresión grafica que requiera transmitir un mensaje a todo espectador que lo reciba.

El campo del diseño gráfico es muy vasto, debido a que nosotros podemos explorar en diversas áreas de la comunicación, desde el diseño de un cartel para una campaña de salud, pasando por el planteamiento, cálculo, diseño y producción de anuncios exteriores de grandes dimensiones, la fotografía como apoyo gráfico, la ilustración, los medios de impresión, y ahora el uso de la computadora nos hace la vida un poco más sencilla al crear y producir diseños en menos tiempo que en otra época se requeria.

El uso de la computadora abarca muchas áreas, que uno, como diseñador gráfico debe conocer y si es posible dominar para hacer la producción lo más agil posible. Así como manejar los diferentes medios de reproducción que determinado diseño requiere.

Así corno nosotros manejamos el color , las formas, la tipografía, para poder transmitir un mensaje, en un cartel,

volante, revista, anuncio, en fin cualquier medio impreso, debemos conocer las diversas cualidades y calidades que las computadoras ofrecen.

Para poder crear imágenes sencillas que transmitan confianza en el producto que se va a adquirir, se necesita conocer a fondo el manejo de los colores, la tipografía, la distribución y los puntos clave para lograr con éxito que el mensaje sea realmente efectivo y de una calidad igual a la del producto.

Es por ello que la inquietud de trabajar con Benedetti's Pizza, es la de crear una imagen fresca, juvenil, de fácil retención en el espectador.

Al trabajar con Benedetti's Pizza más de un año, me dí cuenta de la gran necesidad que tenía al requerir un apoyo promocional de igual calidad que sus pizzas.

Ya que a veces por el tiempo, o bien por el presupuesto, el volante mensual , realmente carecía de cuidado al transmitir su promoción y causaba confusión el hecho de que no se tuviera un orden en la información que el volante presentaba.

Sin embargo con el tiempo todo el mundo adquirimos experiencia, y fué como Benedetti's Pizza llega a considerar un mayor cuidado en su imágen. Es así como nace el interés de crear una imágen que transmita confianza y que sobretodo sea lo más directa posible al espectador:

Para este trabajo se requirió de una investigación a fondo de todo lo que involucra a Benedetti's Pizza desde su producto, que son las pizzas, su gente trabajadora,

consumidores, competencia, posicionamiento en el mercado, calidad y sobretodo su publicidad.

Reuniendo resultados y analizándolos surgió la idea que se maneja en este trabajo, donde se podrá ver que el resultado realmente transmite confianza al consumidor, es claro el mensaje y tiene su elemento gráfico de interés y apoyo al slogan mensual.

El ofrecer al cliente un producto comestible, debe de dar la confianza absoluta de la calidad de éste, en lo que se refiere a limpieza, sabor, estilo, productos que se utilizan en la elaboración, garantías que se clan durante el servicio, como es la entrega antes de 30 minutos, todo esto se considera para ofrecer y dar la imágen de calidad que Benedetti's Pizza tiene.

Quiero hacer notar que mi principal interés en trabajar este proyecto para ellos es que Benedetti's Pizza es una empresa 100% mexicana, que tiene un amplio mercado a nivel nacional, y que debido a su recién ingreso al mercado competitivo, necesita la asesoría en cuestiones de diseño y publicidad, para no caer en copias mal hechas de la competencia de origen extranjero.

Este material tiene como propósito lograr la captación y retención de nuevos clientes consumidores que realmente identifiquen y relacionen el producto a consumir con la publicidad que se le esta manejando.

## PPU11(10

El manejo de promociones mensuales a través de un volante, constituye un medio de comunicación directo al cliente, ya que este es entregado en sus manos, con la información que está buscando y la sugerencia o promoción que se maneja en ese mes en específico.

Para lograr un mensaje claro en el promocional mensual, se manejan imágenes de la mascota de Benedetti's Pizza, en diferentes poses, que reafirman el slogan mensual y que ambos apoyan la promoción.

Con este trabajo se ofrece una serie de promocionales que brindan confianza al consumidor ya que guardan una línea y estilo juvenil, de acuerdo al público de mayor consumo.

Por último se maneja la forma de producción para reducir costos de impresión y sobre todo reducir tiempos de producción gráfica, impresión y acabado.

9

Con este trabajo, se logra un crecimiento significativo para Benedetti's Pizza ,con estas ideas se logran bases para una publicidad de mayor calidad.

Se maneja la forma de producción gráfica, teniendo como herramienta de trabajo la computadora, se hace mención de la planificación desde el negativo, hasta la impresión, y esto da como resultado un trabajo de gran calidad en costos bajos de producción.

## **Capitulo**

 $\mathbf{i}$ 

 $\hat{\alpha}_{\rm{max}}$ 

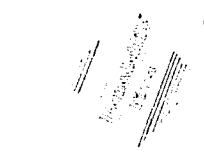

## Capitulo <sup>1</sup>

### $1.1$  QUIEN ES V (UANDO NACE BENEDETTI'S PIZZA?

En el año de 1992, nace en Manzanillo ,Colima, la empresa Benedetti's Pizza, una empresa 100% mexicana, que maneja los más altos niveles de calidad en el servicio, producto, trato al cliente, materia prima, ingredientes, personal, etc.

En 1993, llega al Distrito Federal, para ofrecer su producto principal que son la pizzas, Benedetti's Pizza es ahora una cadena de Pizzas-Restaurantes y tiendas de reparto a domicilio, que ofrece al mercado mexicano pizzas deliciosas y de la más alta calidad.

Benedetti's Pizza siempre ha buscado mejoras en sus productos y servicios, para que con esto se logren niveles de excelencia en su calidad.

Benedetti's Pizza ha logrado establecer en el mercado mexicano un producto de la más alta calidad, entrando así en competencia sana con las cadenas de pizzas-restaurantes y tiendas de reparto a domicilio de origen extranjero, ya sean norteamericanas o bien españolas, posicionando su producto como uno de los más deliciosos en el mercado, esto se ha logrado gracias a la política que Benedetti's Pizza tiene: "Es mil veces mejor regalar una buena pizza que cobrar una mala pizza".

## 1.2 BREVE HISTORIA DE SU CRECIMIENTO EN EL AREA DE (OWIDA RADIDA

El sistema de comida rápida se creó básicamente para cubrir las necesidades en escuelas, hospitales aeropuertos. Los restaurantes de comida rápida poseen una sofisticada tecnología a lo que preparación, empaque y transportación se refiere.

El gran crecimiento en el mercado de los restaurantes de•comida rápida han logrado bajar considerablemente tiempos de producción y sobre todo costos.

La comida rápida tiene, hoy en día, una gran demanda, debido al ritmo de vida que se lleva, sin embargo gracias a esta demanda y competencia la calidad de la comida se ha incrementado considerablemente, ya que en la mayoría de los casos la manera de preparar es por medio de una computadora que mide tiempos, temperaturas de cocción de determinado alimento, algunos de estos alimentos vienen congelados, precocidos o deshidratados.

Benedetti's Pizza siempre ha buscado dar el mejor servicio, y para ello cuentan con una sofisticada tecnología para la cocción de sus pizzas, ellos conjuntan la elaboración de las pizzas de la manera tradicional, preparando bien la masa, hasta obtener la consistencia necesaria, extendiéndola hasta lograr el grosor adecuado, distribuyendo los ingredientes requeridos en gramajes exactos, todo esto en un tiempo de elaboración muy corto, para la cocción utilizan un horno por tiempo, en el que la pizza sale totalmente cocida, en un corto tiempo y de una excelente calidad.

En los 4 años que lleva Benedetti's Pizza en el mercado mexicano, han establecido más de 20 sucursales

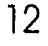

en el interior de la República Mexicana y más de 7 sucursales en el Distrito Federal.

En este período Benedetti's Pizza ha logrado un buen posicionamiento en el mercado mexicano, ofreciendo una alta calidad en lo que a producto de consumo se refiere, se ha adoptado una buena estrategia de trabajo y producción: "tener empleados contentos, transmite la buena imagen de una empresa". En Benedetti's Pizza, los empleados de mostrador, repartidores, administrativos, etc. son gente joven llena de entusiasmo para trabajar, y como resultado se tiene una gran empresa que sigue creciendo a un buen ritmo, pero sobre todo ofrecen una deliciosa pizza orgullosamente mexicana.

## $1.3$  (REACION DE LA MEGA PIZZA

Para 1994 Benedetti's Pizza, crea un nuevo producto en el mercado: La MEGA PIZZA, logrando así satisfacer a un gran número de consumidores, gracias a que la nueva pizza califica con las mismas normas de calidad que las especialidades de la casa, pese a su tamaño (82 centímetros), es difícil de manipular, las personas que se encargan de su elaboración tienen todo el cuidado en respetar los gramajes exactos que Benedetti's Pizza exige, ya que dentro de su política de venta este es un punto muy importante, nunca se va a encontrar una pizza de Benedetti's Pizza faltante de ingredientes.

Para Benedetti's Pizza la creación de la MEGA PIZZA fué un riesgo muy fuerte, ya que en nuestro país no se consumía grandes cantidades de comida. Esta creación apareció cuando se inicia en el mercado la producción en serie de altos volúmenes en los que a comida se refiere. Como un ejemplo claro es la creación de refrescos más grandes en cantidades de 1 1/2 litros cuando antes eran de 1 litro, cambios similares ocurrieron en diferentes campos de los productos de consumo.

La MEGA PIZZA, fué una creación de competencia de consumo, es decir una MEGA PIZZA, equivale a 2 pizzas medianas de la competencia, pero su costo se reducía considerablemente, ya que al cliente se le ofrece un producto nuevo, diferente,de alta calidad, a un precio muy accesible y en costos de producción menores, que los que se lleva el elaborar 2 pizzas medianas con los mismos ingredientes que la MEGA PIZZA.

### $1.4$  PRESENTACION DE LA MASCOTA

Para la MEGA PIZZA, se diseño en el departamento de publicidad de Benedetti's Pizza, en Manzanillo, Colima, una mascota que correspondiera al tamaño de la NIEGA PIZZA, se propusieron un sin fin de mascotas, después de observar y valorar, fué seleccionada el gorila.

Si bien es una mascota que al principio se le consideró un poco agresiva para el público, ya que algunos consumidores comentaron que parecía que quien consumiera la MEGA PIZZA era o se parecía a un gorila.

Esta imagen cambió debido a que se hicieron más agradables los trazos y poses del gorila y esto funcionó, ahora la gente identifica plenamente al gorila con la MEGA PIZZA y en consecuencia con Benedetti's Pizza.

Este posicionamiento se logró a base de una fuerte campaña promocional, en la que el volante jugó un papel muy importante para la difusión de la MEGA PIZZA.

El gorila de la NIEGA PIZZA, no tiene nombre que lo identifique, sólo lo conocemos por el "gorila de la mega", porque sabemos que la pizza más grande en México es la NIEGA PIZZA, y es una creación de Benedetti's Pizza.

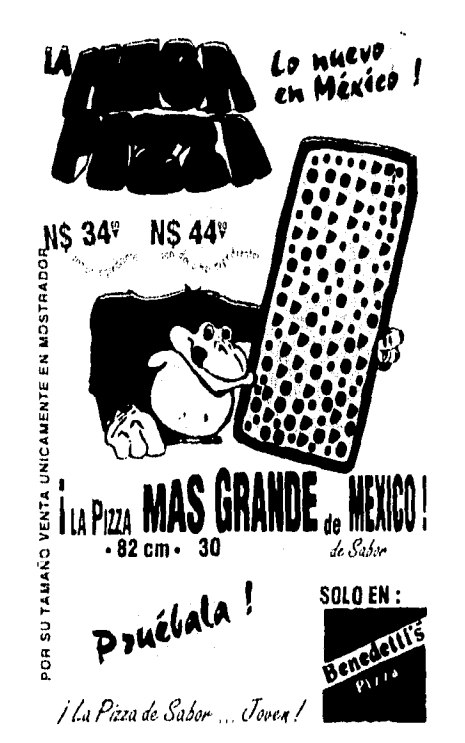

Al salir los promocionales de la MEG, PIZZA, se diseñaron volantes de una manera muy sencilla, la información no es muy clara, por la dispocisión que tiene, la imagen del gorila abrazando la MEGA-PIZZA, es muy sencilla y no llama la atención, debido a que su posición es muy estática, el texto que utilizan tiene más ritmo que la imagen, ya que se utilizaron diferentes puntajes en la frase que dice: ¡LA PIZZA MAS GRANDE DE MEXICO!, esta frase llama más la atención que el gorila, pero lo que más afecta al volante es la mala impresión que tuvo, ya que los registros de color no cazan unos con otros y la imagen final demerita mucho, es un volante hecho muy de prisa, carente de calida, lo que sin duda afecta la idea que el público tiene del producto.

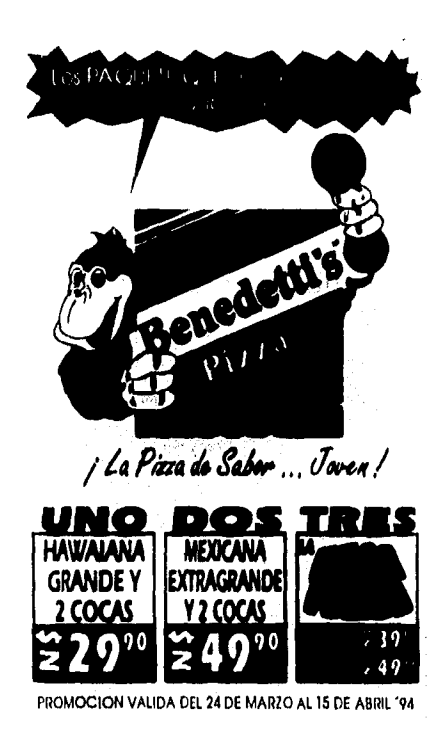

En el segundo volante observamos un cambio en la posición del gorila, incluso en sus trazos, se observa un gorila mucho más agradable que el primer volante.

Los colores que se utilizaron son mas agradables, sin embargo le faltó un poco de más cuidado en la impresión, ya que al igual que el primer volante la impresión fué de mala calidad, porque incluso los colores corporativos a pesar de ser tintas directas el color se ve pálido, como si estuviera depintado.

La invitación es más directa, más cordial, y la información es más ordenada,se entiende mucho mejor el mensaje.

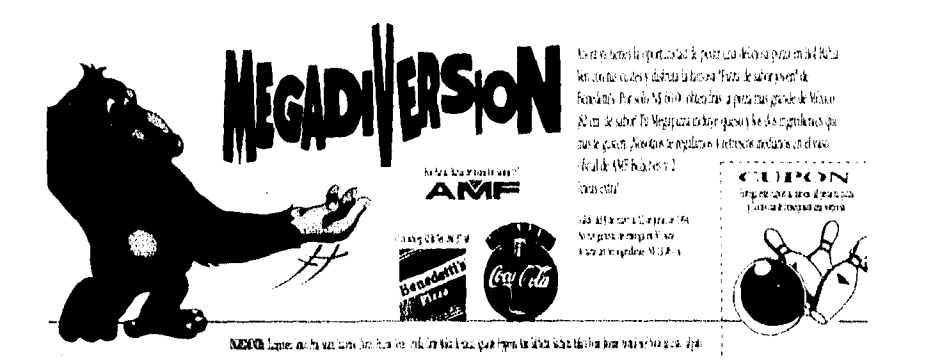

En un tercer volante, podemos observar un cambio radical en lo que a formato, concepto gráfico, disposición de la información, la cualidad de este ejemplo es que sirve de volante y cupón a la vez.

Para la creación de este volante se apoyaron completamente en Coca-Cola, ellos mandaron a elaborar este diseño a la agencia de publicidad Mckann Ericson.

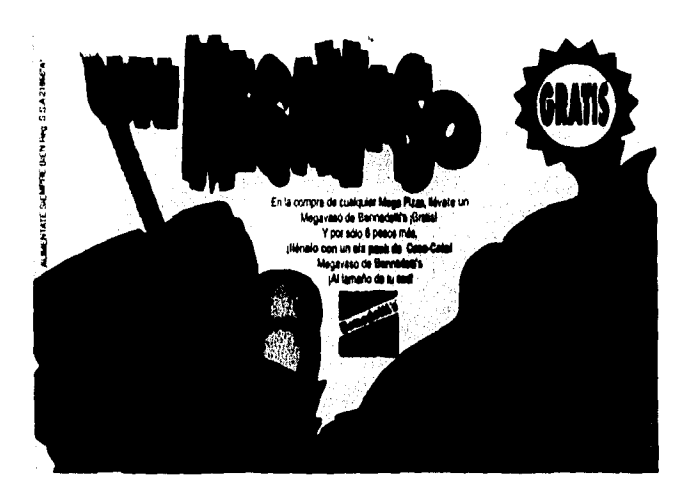

Para este cuarto volante se repitió el trato anterior con la agencia de publicidad.

Cabe señalar que estos volantes tuvieron mucho más aceptación que los anteriores debido a su tratamiento en la imagen.

## **Capitulo 2**

## Capitulo 2

### 2.1 DE DONDE VIENE EL VOLANTE?

Dentro del diseño gráfico, el diseño editorial, abarca una parte importante en lo que a impresos se refiere, en esta área se tiene desde el diseño de una revista, libro, cartel, folletos, boletines, llegando hasta el volante, que es considerado un cartel pequeño, la función que tiene estos impresos es de transmitir mensajes, para lograr esta transmisión de mensajes se apoyan en el uso de imagenes y texto.

"En el diseño editorial, las revistas, libros, boletines, folletos, volantes, carteles y todas aquellas publicaciones, utilizan el texto para transmitir el mensaje y la imagen para reforzarlo, el uso de la imagen es nesesaria para que influya como dispositivo de seguridad en la mente del espectador."'

El volante dentro del diseño editorial, entra en la clasificación de los carteles, debido a su proceso de elaboración, materiales y su duración en la mete del espectador, un volante tiene una ventaja sobre el cartel, es tangible y por esto puede ser recordado con mayor facilidad.

El término "Flyer" o volante fué originalmente utilizado en Inglaterra, en el año de 1478, para referirse a una hoja de papel impreso donde combinaba texto e ilustración.

Los volantes eran distribuidos de mano en mano al público para informar algún evento o acontecimiento.

El diseño de los volantes fué evolucionando de acuerdo a las necesidades de los usuarios, gradualmente se volvieron más ambiciosos hasta convertirse en un apoyo comercial, promocional y político.

<sup>1</sup> J. Barnicoat, Los carteles, su historia y lenguaje, pg. 83

En años recientes el volante llegó a ser un apoyo promocional para la venta de algún servicio o producto, combinando texto e imágen, el volante viene siendo el transmisor de información directa al cliente.

"En un principio eran elaborados en una sola tinta, con el paso del tiempo y el avance de la tecnología, el volante se imprimió a colores alrededor del año de 1848 donde se logró imprimir más de 10,000 hojas en una hora."

En Inglaterra, el volante constituyó uno de los medios de información más importantes. En el año de 1478 William Caxton, en Londres, imprimió el primer anuncio en el idioma inglés, era un volante que contenía las reglas para la orientación de los clérigos en la Pascua Florida. Estos volantes se clavaban en la puertas de la iglesias, y así se convirtió en el primer letrero impreso de uso externo en idioma inglés.

El antecesor de los anuncios modernos de ofertas y demandas tenía el extraño nombre de "siquis".

Estos eran anuncios clavados en tablillas que se idearon en Inglaterra a fines del siglo XV, donde Frank Presbrey los describe así: "Se trataba de anuncios escritos a mano que se colocaban en lugares públicos. Sus autores eran escribanos que hacían negocio con este trabajo.

La palabra "publicidad" en el sentido que se le da hoy era desconocida entonces. Los volantes de publicidad redactados por escribanos se denominaban "siquis" o "si alguien", porque usualmente comenzaban con las palabras "si alguien desea", o "si alguien sabe de", una frase que provenía de la Roma antigua, donde los anuncios públicos de artículos perdidos siempre comenzaban con las palabras "si quis".

<sup>2</sup> The new GROLIER, Multimedia Encyclopedia<sup>2</sup>

Los primeros que usaron el manuscrito siquis fueron clérigos jóvenes que hacían publicidad a un curato... Muy pronto, las personas que deseaban sirvientes, o los sirvientes que buscaban trabajo, comenzaron a usar dicho cartel. También se anunciaban objetos extraviados. Y después tabaco, perfumes, café y otros artículos de lujo. Sin embargo, el mayor porcentaje de los siquis continuó siendo de los anuncios de tipo personal o de solicitudes"»

La publicidad en masa, se inició prácticamente con los volantes ingleses en el siglo XV, que eran distribuidos de mano en mano, o bien eran colocados en los lugares más concurridos.

El auge mayor de la publicidad en masa se inicia con la revolución industrial estadounidense a finales del siglo XIX. En este periodo una creciente producción en masa, el avance de los transportes y las prensas de impresión de alta velocidad se combinaron para crear la publicidad y la mercadotecnia moderna. Durante 1900 a 1920 se iniciaron ciertas restricciones y reglamentaciones legales sobre la publicidad, esto con el fin de que la gente comprendiera el alcance y la influencia que tenía la publicidad en masa.

En el período de 1950 a 1975, fué una época en la que se consolidó y creció la publicidad, ya que adquirieron una importancia clara en la venta de un producto o servicio.

Hoy en día, gracias a la tecnología podemos ofrecer una publicidad que además de informar, logra persuadir al consumidor a adquirir determinado producto o servicio.

<sup>3</sup> KLEPNER Otto, Publicidad, Cap. 1 Los antecedentes de la publicidad moderna pg. 5.

### 2.2 DESCRIPCION DE UN VOLANTE

Un volante es un impreso  $a$  1,  $2$   $o$   $3$  tintas  $o$  en selección de color, de formato pequeño, regularmente a 1/2 carta o 1/4 de carta, el formato se define de acuerdo al tamaño de pliego que se va a imprimir, se recomienda que sea un formato pequeño, ya que el volante se distribuye de mano en mano, o bien en establecimientos donde los colocan en las vías de más acceso de público, junto a las cajas de cobro, para que la gente tome uno, o bien en un lugar muy concurrido.

El volante es un apoyo muy importante en lo que a promociones se refiere, es un apoyo muy socorrido por los comerciantes, al anunciar alguna oferta, promoción o descuento especial, su función es transmitir la información de un producto o servicio para que el cliente consuma.

Regularmente el volante viene impreso a una tinta y sólo por una cara del papel, sin embargo hay volantes que vienen impresos por ambos lados, incluso en selección de color o en dos o más tintas, la finalidad es llamar la atención, y esto se logra en base a la creatividad y originalidad del volante al transmitir su información.

### 2.3 YENTAJAS QUE OFRECE EL VOLANTE COMO PROMOCIONAL

El volante, como ya dijimos, es un apoyo muy grande para informar al público consumidor, alguna oferta, promoción o descuento especial.

Una de las ventajas más importantes del volante, es que es un medio de información directa al cliente, ya que él recibe el volante y el mensaje que recibe al observar lo que le entregaron o tomó de algún sitio, queda grabado en su mente, esto se debe al diseño y el como se entrega el volante, además de que un volante por el material del que esta hecho se puede guardar hasta en la bolsa del pantalón.

"Propaganda directa, como la palabra hablada es insuficiente para transmitir un mensaje de manera concreta y positiva, se hace uso de la publicidad del texto impreso, éste es complementado por la imágen y el color para ciar más vida a una idea y que ella sea comprendida de manera inmediata."4

Otra ventaja importante es el costo de producción, debido a su bajo costo, comparado con otro tipo de promocionales, su producción es en serie, tiene un bajo costo, la distribución es directa al cliente y esto es lo que más importa,por que un promocional llama más la atención por ser tangible, ya que muchas veces vernos por la calle algún anuncio espectacular, y al paso de unos cuantos minutos, se nos olvida que es lo que nos decia ese anuncio, sin embargo el volante, por su tamaño lo podemos conservar con nosotros por un tiempo más prolongado.

Una ventaja importante que se logra con el volante es que al cliente consumidor, siempre gusta de oportunidades de compra, el volante logra satisfacer esto porque en él se

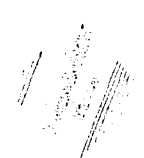

• tiAlTEN *Peter J., El color en la publicidad y artes gróficas. pq. 55* 

anuncian ofertas, promociones o descuentos especiales, que el cliente ve como una oprtunidad de adquirir el producto o servicio con un descuento especial.

Dentro del área de restaurantes de comida rápida. el uso del volante es muy importante ya que es empleado para anunciar la promoción que regularmente es mensual, junto con el menú, el volante es impreso por ambas caras, el frente con la promoción mensual y la vuelta con el menú de la casa.

Actualmente las empresas de comida rápida, tienen como principal medio de promoción la distribución de volantes o volanteo, ya que el producto que venden es dirigido a gente joven y el volante por su propio concepto esta dirigido en esta área a público joven.

### 2.4 (ARACTERISTICAS FUNDAMENTALES DE UN VOLANTE

Como característica fundamentales se tienen las siguientes:

.- Descripción de la oferta, promoción o descuento especial.

Como primer punto un volante debe contener la descripción exacta de la oferta, promoción o descuento especial, para lograr llamar la atención del consumidor. Esta descripción debe ser lo más legible posible, con la tipografía adecuada al producto a promocionar.

2.- Vigencia de la oferta, promoción o descuento especial.

Es importante considerar la vigencia de la oferta, promoción o descuento especial ya que mucha veces no tienen la vigencia y cuando uno se presenta, la promoción ya se termino o peor aún todavía no empieza. Se debe marcar la fecha de inició y la fecha de término.

3.- Dirección del lugar de la oferta, promoción o descuento especial.

La dirección, debe incluirse ya que si la empresa que emite los volantes es muy grande y maneja franquicias o sucursales, se debe anotar la dirección del lugar que hace válida esa promoción.

4.- Condiciones.

 $\sim$ 

Las condiciones se mencionan en la parte inferior del volante y con letra pequeña pero legible, deben mencionarse porque en la mayoría de las promociones no son acumulables, y tampoco se hacen válidas con otra promoción o descuento.

5.- Elemento gráfico de apoyo al texto publicitario o slogan que se esta utilizando.

Como parte importante tenemos al elemento gráfico, que sirve de apoyo al slogan que se esta utilizando en la promoción, este elemento puede ser la mascota de la empresa, la mascota del producto o bien un caricatura del producto o servicio a promocionar.

6.- Identidad corporativa de la empresa, como respaldo de la oferta, promoción o descuento especial.

Es de suma importancia incluir la identidad corporativa de la empresa que esta promocionando el producto o servicio, para dar seguridad y seriedad a los clientes consumidores. La imagen corporativa incluída en el volante proporciona confianza al consumidor, de que lo que va a adquirir cuenta con cierta calidad.

Estas condiciones son el resultado de un análisis de más de 100 volantes de diversos servicios y productos, y en todos ellos coinciden estas 6 condiciones.

### 2.5 EL VOLANTEO

El volanteo consiste *en* repartir los volantes a las personas que concurren cierto lugar, éstos son entregados en sus manos, o bien, pueden ser tomadas por ellos mismos de algún sitio en específico, como puede ser una papelería, una caja registradora en un centro comercial, etc.

También se pueden dejar en los parabrisas de los automóviles que estar estacionados en la calle, otra opción del volanteo es pasar a dejarlo en la puerta de las casas de determinada colonia o zona.

Para Benedett'is Pizza el volanteo es muy importante, ya que si no se hace el volanteo en la zona de posibles consumidores prácticamente no habrá ventas.

El volanteo debe ser continuo y dedicado, ya que gran parte del negocio es la venta a domicilio, y es fácil saber que muchas familias habitantes en determinada zona no han visto o no han pasado por una tienda Benedett'is Pizza, y la única forma directa de llegar a ellas es por medio del volanteo.

Existen diferentes formas de volanteo, y deben aplicarse dependiendo de la distribución de las manzanas que conforman el área. Toda área se divide en sectores, todo sector suele ser diferente uno del otro. Dependiendo de las características del mismo, se emplea determinada técnica de volanteo.

#### Volanteo en OCHO

Cuando la zona de la que se trate es más o menos simétrica, se utiliza esta técnica, es muy eficiente ya que llega a cubrir casi la totalidad de la zona en cuestión, consiste

en rodear las cuadras sólo por la mitad, este volanteo lo realizan 2 repartidores, uno va por la derecha y otro por la izquierda logrando así cubrir en menos tiempo la zona.

### Volanteo en Y

Consiste en que cada repartidor lleve consigo dos o más volantes en cada reparto, y coloque estos volantes en las casas colindantes del domicilio en el cual fue entregada la pizza. Este tipo de volanteo es el menos costoso, ya que aprovecha la salida de los repartidores para entregarlos.

#### Volanteo en LINEA RECTA

Cuando la zona que se esté volanteando es bastante irregular o se cuenta con poco personal para volanteo, se debe de emplear este tipo de volanteo. Consiste en recorrer la calle en forma recta, haciéndolo primeramente por una banqueta y después emprender el regreso por la banqueta de enfrente.

Unas cuantas recomendaciones para el volanteo:

- Se debe volantear diariamente.

- El volanteo debe ser en zonas diferentes para no saturar una sola.

- De acuerdo a la bitácora de venta el volanteo se debe hacer en las zonas de venta más baja.

- A la hora de volantear, se deben colocar siempre los volantes en un lugar donde no se vuelen con el viento.

- Se debe procurar no tirar o arrojar simplemente el volante al interior de las casa, ya que un volante en el suelo es visto como basura, y da una mala imagen.

- El volanteo se debe realizar un poco antes de la comida y un poco antes de la cena.

29

# **Capitulo 3**

 $\ddot{\phantom{1}}$ 

## Capitulo 3

á, p

### 3.1 PROCESO DE PRODUCCION DEL VOLANTE

Para la elaboración del volante para Benedetti's Pizza, se utilizaron los programas de Illustrator 5.5, Photoshop 3.0 y Quark-X-Press 3.3, así corno el uso del scanner Umax Vista S<sub>6</sub>.

El programa de Illustrator se utilizó para la elaboración de la mascota, el trazo del dibujo en línea para posteriormente pasarla al programa de photoshop, el trazo se elaboró unicamente con la plumilla y un grosor de línea mediano, para que a la hora de pasarlo a photoshop no se corte la línea. Además se utilizó el programa para armar el volante completo, hacerle una diagramación, colocar los elementos que los componen y sobre todo dar los colores exactos, que es una ventaja que se obtiene al utilizar el programa. Todo el trabajo terminado se guardó con el formato EPS, para poder pasarlo después al programa de quark-X-press y dar la salida ya sea a color o bien en separación de los cuatro colores CMYK.

Posteriormente se importó el trazo de la mascota al programa de photoshop, para poder darle color y tratamiento con la herramienta del aerógrafo, el tratamiento que se le dió, hace ver a la mascota como si tuviera volúmen, se trabajaron las orillas del dibujo con un color más oscuro, después se recortó la mascota y se guardó en el formato EPS, para poder regresarlo a illustrator, y continuar con el armado.

En el armado, se utilizó el logotipo de Benedetti's Pizza, que tiene el mismo tratamiento que la mascota, el logotipo de Coca-Cola, que sólo es una imágen scaneada y recortada, guardada igual en formato EPS para poder pasarla al programa de illustrator.

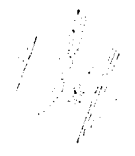

*MALLO Daniel, El maravilloso mundo de la tecnología, 1a. ed. 1984 p(1.24* 

Una vez armado todo el volante, se transporta al programa de quark-X-press, para unicamente darle la salida a negativos, porque es un programa que cuida muy bien los registros y el tramado de los colores en selección de color.

Cabe mencionar que se le puede dar salida a papel a todo color directamente desde illustrator, sin embargo para la salida final del trabajo que es a negativos, se tiene que llevar al buró de servicio el archivo salvado desde el programa de Quark-X-Press, para darle la salida directa a película.

### $3.2$  LA (OMPUTADORA V SUS APLICACIONES

Corno ya se mencionó para la elaboración de los volantes, se utilizó la computadora corno herramienta de trabajo, para agilizar tiempos en la producción gráfica.

"Howard \iken vió la posibilidad de hacer una máqunia capaz de realizar el trabajo mental de cientos de hombres en un tiempo mínimo. En 1944 construyó la primera computadora utilizable ."5

A lo largo del tiempo la computadora evolucionó a grandes pasos, de las las. máquinas de gran tamaño y peso de hasta 30 tonelaclas,se logra en los años 80's reducir su tamaño y peso, sin embargo su potencia y capacidad son mayores que las primeras , gracias a los circuitos integrados, que sustituyen al bulbo, y a los microporcesadores que son carbones y cristales que procesan la información mucho más rápido que los grandes y pesados condensadors de bote.

La computadora es prácticamente una "máquina de digitalización matemática", donde uno a través de software (programas para el uso de la computadora), podemos realizar un sin fin de trabajos y aplicaciones.

La influencia de la computadora es universal, es utilizada en diversas áreas: medicina, arquitectura, economía, artes, diseño, etc.

La evolución que han tenido las computadoras ha sido muy rápida, la tecnología que ahora se utiliza ha permitido que las computadoras se vuelvan accesibles para casi todo el público.

1 I.J

<sup>3</sup> MALLO Daniel, El maravilloso mundo de la tecnología, 1 a. ed. 1984 pg.24

 $\frac{1}{2}$ 

Las computadoras personales estan basaclas en un microprocesador, que es un pequeño semiconductor que opera en el proceso de información.

La computadora es una máquina de uso individual, sin embargo existen ahora redes de información donde estar' conectada unas máquinas a otras y que pueden intercambiar la información sin necesidad de grabar y transportar la información en los llamados diskettes, dentro de la computadora tenernos extensiones que nos permiten hacer este tipo de maniobras desde la computadora.

La componentes básicos de una computadora consiste de tres partes: la unidad central de procesamiento conocido corno CPU, el dispositivo de entrada de información (teclado) y el monitor.

El CPU opera la información de una manera lógica y matemática. Los procesadores de las computadoras se miden en bites (es la unidad en que se mide la capacidad de velocidad de un procesador), estos procesadores pueden ser de 4,8, 16 o 32 bites, siempre en estas cantidades.

El dispositivo de entrada de información más común es el teclado, otros dispositivos de entrada pueden ser el mouse, el lápiz óptico, la pluma de malla, o el touch screen, que es una pantalla que debe tocarse para que realize las funciones que en ella aparecen.

Estos dispositivos se aplican de acuerdo a los programas que se están manejando, porque no es lo mismo manejar programas de administración que hacer efectos de

:3a. dimensión, cada uno de los dispositivos tiene su función lógica de acuerdo al progama que se esta utilizando.

Los monitores varían de acuerdo al uso de la computadora, existen monitores monocromáticos los cuales son utilizados para medicina, captura de datos administrativos, en informática, los monitores cromáticos tienen una gran variedad de resolución en pantalla, la resolución se mide de acuerdo a los colores de salida que van desde 256 hasta miles de millones de colores, los monitores que tienen salida a miles de millones de colores son de gran tamaño que van hasta las 24".

Dentro de las aplicaciones de la computadora se observa que se ha utilizado en lo que es la medicina, educación, economía, video juegos, artes y sobre todo en diseño, ya que los programas para diseño requieren altas resoluciones en monitor e impresoras, y esto obliga a tener una gran calidad en la tecnología para lo que programas de diseño se refiere.

Además de ahorrar tiempo en producción de diseños, los costos se absorben rápidamente debido a que hoy en día existe una gran demanda en lo que al diseño con computadora se refiere.

Para cubrir esta demanda existen lugares específicos llamados -desktop publishing-, nombre que se les da a los lugares donde cuentan con la más alta tecnología en lo que a procesos de impresión se refiere, cuentan con un gran equipo computacional que en algunas ocasiones sustitutye al diseñador gráfico manual o de restirador y al proceso de negativos o positivos en fotolito. También se les conoce con el nombre de burós de servicio, en donde se elabora el diseño con computadora.
El buró de servicio utiliza básicamente la computadora, las impresoras láser v varios programas de diseño que preparan la salida de un documento ya sea en película (negativo o positivo) o en papel (impresión láser es una impresión similar a una copia fotostática pero de mejor calidad, match print, sublimación de tinta o inyección de tinta).

La creación de estos lugares data del año de 1970 donde varias empresas dedicadas a la fabricación de máquinas para la salida a diferentes soportes, a papel y película, decidieron unirse para reducir costos en cuanto a rentabilidad de las máquinas.

Los costos eran altos pero al ofrecer el servicio observaron que los costos en tiempo se reducían considerablemente.

Lo servicios que actualmente ofrecen los burós se servicio son: salida a película, ya sea negativo o positivo, y van desde el tamaño carta hasta el doble carta, existen algunos lugares donde dan salida a negativo o positivo a un pliego completo de 57 X 87 cms.

Las impresiones o salidas láser, son salidas en papel, en blanco y negro y en escala de grises, es muy similar a una copia fotostática, los tamaños van de carta hasta doble carta. Este tipo de impresión es ideal para originales mecánicos.

La impresión match print es la impresión que sale de los negativos de la selección de color , la máquina que da estas salidas convierte la imágen en los 4 colores (cyan, magenta amarillo y negro) y da el tramado correspondiente a cada color, dejando caer la tinta solo donde debe ir, para lograr t ina roseta perfecta similar a la *de* offset. Esta impresión se utiliza cuando se iiene que checar el color exacto de la selección de color, antes de empezar a imprimir.

La impresión por sublimación de tinta es por medio de 4 películas muy finas (correspondiente a los 4 colores) que caen en una superficie plástica, y que con calor los pigmentos de las películas se adhieren a la superficie con un tramado muy fino, una sobre otra hasta lograr la selección de color. Esta impresión se recomienda para clurnmies, pero se debe considerar que el costo es elevado.

La impresión cle cera, es similar al chromalín, ya que esta sale de los positivos de la selección de color, al igual que los otros procedimientos, la máquina lee el tramado y deja caer el pigmento correspondiente en cada zona, logrando con el calor formar la selección de color. Este procedimiento también es recomendable para dummie, pero su costo es mas elevado que el de sublimación de color.

La inyección de tinta es una impresión en blanco y negro o a colores, por medio de un chorro de tinta, la superficie que se utiliza es papel, de preferencia que no sea satinado para que el líquido logre penetrar perfectamente. Este tipo de impresión es recomendable para clumies en selección de color o bien en colores pantone, su costo es relativamente bajo.

El ploteo a grandes formatos es similar a la inyección de tinta sólo cambia el tamaño del papel, que son pliegos desde 57 X 87, 61 X 90 y 65 por el largo que uno necesite. Este sistema es requerido para eventos o exposiciones de

a cada color, dejando caer la tinta solo donde debe ir, para lograr una roseta perfecta similar a la de offset. Esta impresión Sc' utiliza cuando se tiene que checar el color exacto la selección de color, antes de empezar a imprimir.

La impresión por sublimación de tinta es por medio de 4 películas muy finas (correspondiente a los 4 colores) que caen en una superficie plástica, y que con calor los pigmentos de las películas se adhieren a la superficie con un tramado muy fino, una sobre otra hasta lograr la selección de color. Esta impresión se recomienda para ciummies, pero se debe considerar que el costo es elevado.

La impresión de cera, es similar al chromalín, ya que esta sale de los positivos de la selección de color, al igual que los otros procedimientos, la máquina lee el tramado y deja caer el pigmento correspondiente en cada zona, logrando con el calor formar la selección de color, Este procedimiento también es recomendable para dummie, pero su costo es mas elevado que el de sublimación de color.

La inyección de tinta es una impresión en blanco y negro o a colores, por medio de un chorro de tinta, la superficie que se utiliza es papel, de preferencia que no sea satinado para que el líquido logre penetrar perfectamente. Este tipo de impresión es recomendable para dumies en selección de color o bien en colores pantone, su costo es relativamente bajo.

El ploteo a grandes formatos es similar a la inyección de tinta sólo cambia el tamaño del papel, que son pliegos desde 57 X 87, 61 X 90 y 65 por el largo que uno necesite. Este sistema es requerido para eventos o exposiciones de

venta, ya que llega a sustituri al cartel, este sistema es muy requerido por arquitectos y decoradores de interiores.

Ofrecen el servicio de scaneo en cama plana y en tambor, el scaneo en cama plana consiste en digitalizar la imagen ya sea una fotografía impresa en papel (opaco) o bien en filmina (diapositiva), el scaner va leyendo por medio de un lente apoyado en una luz blanca intensa que permite la lectura correcta de los colores de la imagen, la lectura es de arriba hacia abajo.

El scaneo de tambor consiste en cubrir con la imagen (opaco o filmina) un tubo de cristal transparente, este tubo va colocado en 2 soportes que giran a una gran velocidad despidiendo al mismo tiempo una luz que va leyendo los colores por separado, este tipo de scaner nos da una lectura por separado de los 4 coloress y una conjunta, para ver el resultado, si s tiene que modificar algun color el scaner lo hace sin necesidad de volver a scanear.

Además de asesorías y mantenimiento de equipo, así como también el diseño y autoedición de trabajos elaborados en determinados programas.

Como resultado se tiene una amplia gama de máquinas que recortan tiempos de producción gráfica. Existe una máquina para cada necesidad y presupuesto.

En el campo profesional actual, es requisito conocer todo este tipo de alternativas, para que el trabajo elaborado con computadora sea el más redituable, en costos y tiempos.

 $\frac{\partial}{\partial x}$ 

Ä

### $3.3$  LA PLATAFORMA MA(INTOSH EN EL DISEÑO

La mayoría de los burós de servicio se apoyan en la plataforma Nacintosh,

Con su capacidad de desarrollar productos innovadores para responder a las necesidades de un mundo cambiante, Apple ha estado a la vanguardia de la industria de la computación.

La integración de hardware y software hace que las computadoras macintosh sean potentes y fáciles de usar.

La compatibilidad con otros tipos de computadoras es la clave en los negocios y escuelas. Las computadoras macintosh se adecuan perfectamente a sistemas basados en el software para DOS y Windows.

Hay quienes aseguran que el software Windows de Microsoft, puede hacer trabajar a una computadora con sistema MS-DOS en forma muy parecida a un macintosh, y a primera vista Windows tiene la apariencia de un macintosh, pero si intenta nombrar un archivo, o añadir capacidades o actualizar su software del sistema, repentinamente se encontrará trabajando otra vez con los complicados comandos MS-DOS que se suponía que Windows iba a esconder.

Todas la computadoras macintosh vienen equipadas con las mismas características esenciales, el software del sistema macintosh, soporte para vídeo incorporado, una unidad de disco flexible apple super drive, un puerto SCSI y un puerto apple desktop, para periféricos, un puerto serial localtalk para conectar una impresora o crear una red.

El área de trabajo en la pantalla del macintosh se le conoce como escritorio, contiene pequeñas ilustraciones conocidas corno íconos, que representan documentos, aplicaciones, discos, impresoras y otras herramientas.

Macintosh permite trabajar directamente con estos íconos, facilitando empezar una aplicación, copiar un disco, imprimir un documento, organizar sus archivos y compartir su trabajo con otros.

Para soportar programas de diseño y que el trabajo sea realmente rápido se necesitan por lo menos 12 mb en RAM y la cantidad de disco duro que sea posible. Es importante considerar que programas corno Photoshop manejan imágenes que ocupan mucha memoria, por lo que se debe tener suficiente espacio en disco para guardar y memoria RAM para trabajar.

Todos los monitores Apple son conocidos por su brillantez y claridad sin precedentes, ofreciendo imágenes de un color excepcional en una amplia variedad de diseños y tamaños. Los monitores de Apple tienen pantallas desde 1 4" hasta 20".

Las impresoras Apple, proporcionan una calidad excepcional para una amplia variedad de necesidades desde su uso personal hasta impresoras láser de alto nivel en oficinas con ambientes mixtos de computación y redes de estandar industrial.

Muchas impresoras Apple pueden ser conectadas a redes de computadoras macintosh, a computadoras basadas en software Windows, o bien a ambos tipos de computadoras.

Lin scanner es un periférico que sirve para digitalizar imágenes a color O blanco y negro. Pueden ser de opaco (papel) o filmina.

Los scanners son básicos para cualquier diseñador ya que permitirá "meter" cualquier imagen a la computadora y con los programas adecuados manipularla, trabajarla, editarla y hasta imprimirla.

Existen muchos tipos y marcas de scanners, en donde varía la resolución de la digitalización.

### $3.4$  PROGRAMAS PARA DISEND

En el software que se maneja en las computadoras macintosh, tenemos una variedad de marcas, en la que sin duda destacan los programas que elabora Adobe.

Dentro de los programas más utilizados en la elaboración de diseño editorial, diseño, ilustración y manipulación de imágenes tenemos lo siguiente:

#### Adobe Illustrator

r š

Que es una poderosa herramienta de diseño que incluye capacidades para manejo de textos así como graficación automática. Permite modificar ilustraciones a partir de nuevos dibujos o de los ya existentes. La imágen se construye con líneas y curvas precisas en vez de puntos. Cuenta con una infinidad de herramientas artísticas para modificar la imágen, mover, escalar o girar las formas, etc., además permite el uso de los colores pantone como tintas directas o bien cambiarlas a proceso CMYK (Cyan m magenta, amarillo y negro), para selección de color. Nos permite la importación de imágenes de otros programas con el uso del formato EPS (formato de importación entre programas).

Con Adobe Illustrator podernos dibujar o trazar formas, aplicar rellenos sólidos, texturados, degradados, combinados, nos permite la manipulación del texto, al que incluso lo podemos convertir a trazo y modificarlo libremente, nos prmite el uso de mascarillas y de filtros para crear imágenes, polígonos, estrellas, distorsionarlos, girarlos, agruparlos, escalarlos, trasladarlos, etc.

En fin es un programa que nos permite dibujar y trazar cualquier forma.

Adobe Photoshop

Es una aplicación para diseño y producción fotográfica. Permite crear imágenes, editar y retocar fotografías o algún Otro tipo de imágenes digitalizalas, corregir color y producir separación en cuatro colores CMYK. Se puede ajustar el brillo, contraste, medios tonos, saturación, y trabajar con una gran variedad de filtros. La impresión de las artes finales obtenidas es la parte donde más se destaca Photoshop. Permite el control total sobre cada color, puede trabajar en varios modos, como son en blanco y negro, escala de grises, RGB (rojo, verde y azul), CMYK (cyan, magenta, amarillo y negro), entre otros.

Permite la manipulación total de la imágen por medio de las herramientas de trabajo, ya sea para retocar la imágen, distorsionarla, crearle los diferentes efectos que los filtros ofrecen, pero lo más importante es la economía que se obtiene en tiempos de producción, ya que el programa permite el retoque, recorte y pegado de cualquier otra imágen, incluso de archivos diferentes, es decir, podernos utilizar una fotografía blanco y negro y pegarle objetos de otra fotografía a color, los collages son muy frecuentes con el uso de este programa.

El scanner es importante en el uso de Photoshop, ya que permite incorporar a la computadora las imágenes que se van a manipular. Un buen scaneo permite tener una mayor definición en el trabajo elaborado, la resolución es importante, es lo que en fotografía se le llama ASA , que proporciona una mayor definición a las imágenes que se van a tomar.

#### Quark-X-Press

Es un sistema profesional de diseño editorial electrónico para publicaciones. La nueva versión de Quark-X-Press, corresponde a lo que podernos llamar la segunda fase de la autoedición: la preimpresión. Permite mayor flexibilidad en el diseño de los documentos, rotación de cajas tipográficas, o cajas de imágen, contiene una biblioteca de los documentos, control de la publicación, tipografía automática de capitulares, etc. Paleta de dimensiones móvil, en donde se pueden hacer cambios de fuente, tipo, tamaño, interlineado y otros atributos en incrementos tan finos como .001 puntos (la tipografía puede manejarse desde 2 hasta 720 puntos). Puede manejar diccionarios en por lo menos 12 idiomas distintos.

En Quark-X-Press, contamos con el uso de páginas maestras, que permiten una diagramación inicial para la publicación, permitiendo modificarlas en la hoja que sea necesario sin tener ningún inconveniente.

Maneja colores pre-establecidos, pero también contamos con los colores pantone, podernos combinarlos y manejar tipografía con estos colores.

Para imprimir un documento desde Quark-X-Press, es necesario indicar si vamos a imprimir la selección de color, o solo una tinta especial (pantone). El programa define a cada color como una placa, que corresponde a un color en específico, cada placa tiene el punto correspondiente a cada color, en la dirección y en el grosor adecuado.

# Capitulo 4

ų

高空

# **Capitulo 4**

#### Capitulo 4

#### 4.1 (RECION DEL VOLANTE SEGUN LOS PUNTOS (LAVE

De acuerdo al estudio de mercado realizado por el Buró de investigación de mercados, S.A.(BIMSA), se puede observar que Benedetti's Pizza tiene un público cautivo que Huerto en las edades de 13 a 37 años, es un público practicamente jóven, perteneciente al nivel C.

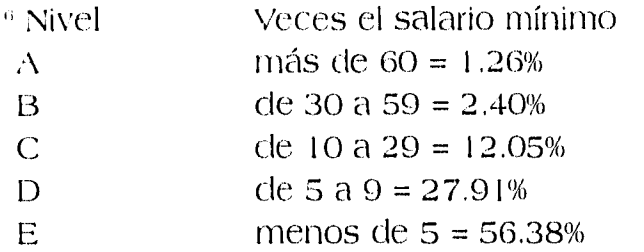

El nivel C, pertenece a las personas con posibilidad económica media, se considera nivel C por ser el más genérico de acuerdo al público y al producto que se estudia (la pizza).

Por ser un producto que no es de consumo básico, las pizzas son solicitadas por gente jóven, para los días de fiesta, los domingos, cuando se tiene antojo de algo diferente..

Dentro del estudio de BIMSA, se observó que el público consumidor buscaba las pizzas por su sabor, pronta entrega, precio, calidad de los ingredientes, y por no necesitar prepararla. Además de que siempre viene acompañada por un delicioso aderezo.

Dentro de algunas respuesta importantes que la gente entrevistada dió para poder analizar los siguientes resultados y puntos clave:

La mayoría de las personas come con mayor frecuencia en su casa.

<sup>6</sup> Buró de investigación de mercados, S.A.(BIMSA)

 $\mathcal{L}_{\mathcal{A}}$ 

Las personas que trabajan en oficina la mayoría no acostumbran comer en la misma. Las personas cuando llegan a comer dentro de su oficina lo que más consumen son:hamburguesas, tortas y en tercer lugar quedan las pizzas. Respecto a los lugares donde comen alimentos con mayor frecuencia son los restaurantes de comida rápida. Se les preguntó su definición de un restaurante de comida rápida y estos son los resultados: la mayoría de las personas dicen que un restaurante de comida rápida es un lugar donde el servicio es bastante rápido, en donde le entregan a uno su

platillo de 5 a 15 minutos.

En lo que a competencia con otras marcas se refiere Benedetti's Pizza quedó en tercer lugar, Domino's en primero y Pizza Hut en segundo.

En las razones que tiene la gente para hacer los pedidos a domicilio, el no salir de casa y la comodidad, ocuparon los primeros lugares.

Dentro de los pedidos que se hacen, los que son para la familia ocupó el primer lugar, en segundo esta para un grupo de amigos y en tercero para una sola persona.

Se elaboró una pregunta contundente: Conoce usted los paquetes promocionales que ofrecen algunos restaurantes de comida rápida?, la respuesta de la gente fué de que sí conocen el lugar pero no las promociones que se dan en determinada fecha o bajo ciertas condiciones.

La influencia dentro de la promoción de regalar algo ya sea un juguete o un refresco influye fuertemente en la decisión de compra del producto,

Los puntos clave son las necesidades que expresan los consumidores y que nos trasmiten mediante las encuestas del estudio de mercado, por medio de estas necesidades o puntos clave, se pouede determinar cual es la solución más eficaz para cubrir la necesidad del público consumidor.

Gracias al estudio de mercado y los puntos clave se identificó la necesidad de crear un volante, que especifique, de manera clara y concreta la promoción mensual, el precio que sea legible y no venga escondido, y la vigencia de la promoción.

El volante de acuerdo a los puntos clave, se planeó que fuera a todo color, para atraer y captar con mayor rapidez la vista de los futuros consumidores.

48

### 4.2 UN NUEVO ESTILO: RELACION MASCOTA-MES

Para lograr crear un estilo en un impreso es importante considerar los elementos clave, los cuales tienen Un amplio alcance visual, aunque no hay ninguna fórmula que defina exactamente como debe ser un estilo, pero si se puede dar personalidad al impreso.

En algunas ocasiones muchos diseños fracasan en su objetivo, no por el hecho de que sus elementos individuales no esten bien logrados, sino que el conjunto de ellos no ha sido creado con el mejor de los cuidados, se debe cuidar un equilibrio entre los elementos de un diseño. Los elementos deben ser cuidadosamente seleccionados para transmitir con verdadera eficacia el mensaje que se pretende.

Para empezar a crear cualquier diseño, primero debemos considerar el formato y el diseño, en este caso vamos a utilizar un formato media carta vertical, ya que el pliego para imprimir es de 61 X 90 centímetros, además de que el formato se recomienda que sea pequeño y se pueda manipular ya sea para leerlo, guardarlo y en el peor de los casos tirarlo.

Una vez definido el formato, cabe mencionar que el estilo que se busca para Benedetti's Pizza, es un estilo juvenil en el que las formas no son rígidas, la información es directa, el color es llamativo y el elemento principal que en este caso es el gorila, lleva un tratamiento que llama la atención, logrado por un esfumado similar al aerógrafo, que da la sensación de volumen, dentro de la superficie.

Para la selección de las poses del gorila, se pensó en que reforzarían al slogan que utilizamos para cada volante, cada una de las frases hace referencia al mes que se esta promocionando.

Enero: en este mes... ...pásatela de reyes.

 $\frac{1}{\lambda_1} \lambda_2 \leq$ 

 $\{\cdot,\cdot\}$ 

 $\bar{\mathcal{A}}$ 

 $\bar{\mathcal{B}}$ 

Febrero: Para tí... ...con mucho amor.

Marzo: Vente de volada... ...a nuestra tienda.

Abril: Para el pequeño... ...que todos llevarnos dentro.

Mayo: Sácate un diez... ...con mamá.

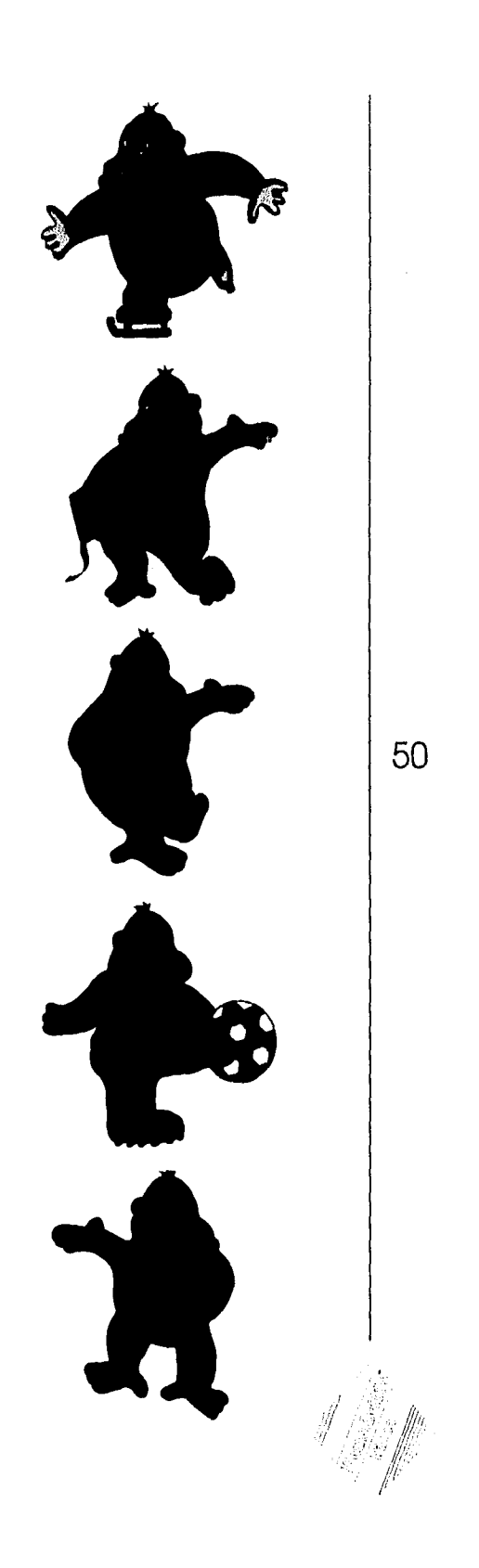

Junio: Anota un touch-down... ...con papá.

Julio: Muy a la Chicago... \_la niega.

Agosto: Para que tu equipo... ...disfrute en grande.

Septiembre: Para ti... ...que eres un campeón.

Octubre: Que no te espanten... ...disfruta con nosotros.

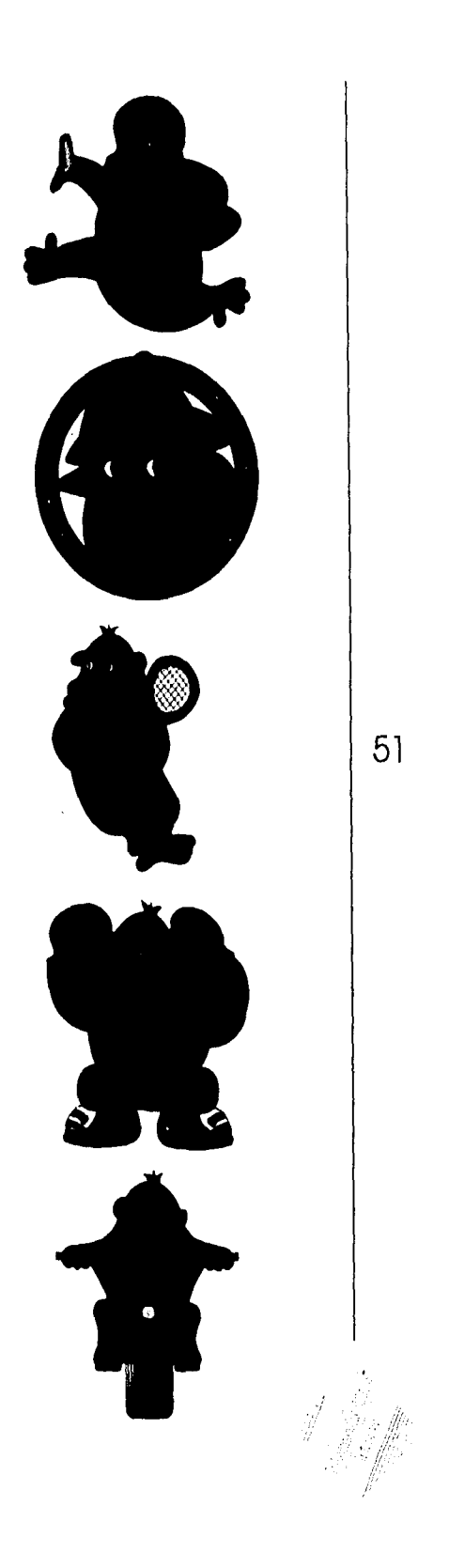

Noviembre: Anota un hit... ,..con tu equipo,

Diciembre: Todo es paz y amor... ...por eso te ofrecemos.

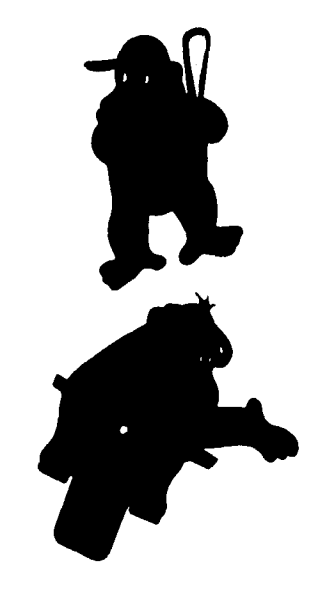

"La función de un mensaje publicitario es despertar el interés y formular una invitación para que aqui sea leido íntegramente..."7

Todos los slogan fueron pensados como una invitación, y esta invitación está apoyada con la pose que el gorila tiene en cada mes, así la invitación es hecha directamente por la mascota de la empresa.

Esta idea de que la mascota invite al público nace con la necesidad de promocionar dos productos a la vez: en primer lugar las especialidades de la casa, y en segundo lugar la mega pizza, esta última por ser promocionada directamente por su mascota, logra llamar más la atención del espectador.

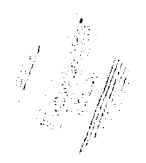

<sup>7</sup> HAYTEN Peter J., El color en la publicidad y artes gráficas. pg. 56.

#### 4.3 TIPOGRAFIA

La tipografía que se utiliza para los promocionales <sup>11</sup>Iblicitarios, debe ser una tipografía que llame la atención, Pero que sea legible.

Para lograr conseguir un estilo original y adecuado para un determinado trabajo es necesario familiarizarse con las tipografías existentes en el mercado, no necesariamente las tipografías clásicas son las mejores o las más adecuadas, sino que debe ser una tipografía que refuerze la idea que se esta transmitiendo.

La tipografía tiene la función de transmitir un mensaje de manera directa, fácil de comprender, fácil de leer, y sobre todo que llame la atención y refuerze la idea global del impreso.

Para los volantes cle. Benedetti's Pizza, se utilizaron diferentes fuentes, las cuales fueron seleccionadas de acuerdo al mensaje que se pretende transmitir.

Enero: por sus rasgos finos y elegantes, digno de reyes. Tipografia Boulevard

A N C DÉ FGIO J N LAU<br>N O D Q R S 7 U D WA Y L

*abedelghlikininopqrstlimoxyz*  1234567890

> en este nes... *wedsatela ble reyes,*

Febrero: crea una armonía, los rasgos tipográficos, las letras redondas y cuadradas. Tipografía University Roman

ABCDEFGHIJKLMI\OPQRSFUVWXYZ abcdefghijklmnopqrstuvwxyz 1234567890

## Para

...con mucho amor

Marzo: el trazo suelto pero legible le da a marzo un aire de frescura,

54

Tipografía Markerfelt Thin

# **ADOPERHIJKLMNOPQRSTUVWXYZ abodefghijkluopqrstuvwxyz 11.54561890**

Vente de volada... **ma nuesta tolda**  Abril: para el pequeño que aprende a escribir, una tipografía de acuerdo al mes.

Tipografía Marydale

ABCDEFGIHIJKLMNOPQ **RSTUVWXYZ** abcdefghijklmnopqrstuvwxyz<br>1234567890

> Para el pequeño... todos llevamos dentro

> > 55

Mayo:una tipografía formal, elegante y divertida Tipografía Optibeth-medium

**ABCDEFGHIJKLMNOPQ RSTUVWXYZ abcdefghijklmnopqrstuvwxyz 1234567890** 

> **Sácate un diez... ...con mamá**

Junio: tipografía con dinamismo, de trazo suelto y legible. Tipografía Optivanilla

ABCDEFGHIJKLMNOPQ RSTUVWX4Z abcdefghijklmnopqrstuvwxyz 7234567890

> Anota un touch-down... ...con papá

Julio:una tipografía muy cllásica, con trazo redondo y contraste grueso-delgado.

56

Tipografía Bauber Bodoni Black

# **ABCDEFGHIJKLMNOPQ RSTUVWXYZ abcdefghijklmuopqrstuvwxyz 1234567890**

**Muy a la Chicago... ...la mega** 

Agosto: tipogrfía divertida, suelta, redonda y legible. Tipografía Impress

# **ABCDEFGHIJKLMNOPQRSTUVWXYZ abcdefghijklmnopqrsfuvwxyz 1234567890**

# **Para que tu equipo... ...disfrute en grande**

Septiembre: una familia formal, pero juvenil y agradeble. Tipografía B Optima Bold

# **ABCDEFGHIJKLMNOPQ RSTUVWXYZ abcdefghijklmnopqrstuvwxyz 1234567890**

**Para ti... ...que eres un campeón** 

octubre: una tipografía (le miedo, que cla el perfecto énfasis al slogan.

Tipografía Halloween

 $\sim$   $\sim$ 

# **ABCDEFGHIJKLMNOPQ PITUVWYY7 ABCDEFGHIJKLMNOPQRSTUVWXYZ 12045457890**

## QUE NO TE ESPANTEN... **1..151SFPUTA CON NOSOTI/05**

58

Noviembre: versatil, ligera, como un bit. Tipografía I Optima Obligue

*ABCDEFGHIJKLMNOPQ RSTUVWXYZ abcdefghijklmnopqrstuvwxyz 1234567890* 

> *Anota un hit... ...con tu equipo*

Diciembre: una familia que por sus trazos dan tranquilidad vístial y armonía entre letras,

Tipografía Medici script

*9113CIYET9J111.KLUNO(PQ, (RSTLIVWXYZ, a b cdefq hijkininopqrstuyipxyz 1234567890* 

> *Todo es paz* y *amor.. ...por eso te ofrecemos*

Como • podemos observar las fuentes utilizadas, son legibles a pesar del tratamiento que cada fuente tiene para diferenciarse unas de otras.

Dentro de la publicidad tenernos que los anuncios publicitarios no se prestan por lo general, a la combinación de tipos, tenernos una regla referente a estos anuncios, la cual indica que se debe utilizar una frase breve y debe estar colocada en un lugar estratégico que llame la atención.

Lo más recomendable en el texto es hacer variaciones con la misma fuente, es decir, si tenemos una fuente regular, la podemos variar convirtiéndola en bold, itálica, out-line, condensada, shadow, estas variantes provocan acentos visuales dentro del texto a manera de llamar la atención.

Así el valor tonal del texto no queda alterado de una

forma desagradable, ya que siendo la misma fuente se ve estéticamente agradable.

Los tipos con mayor gracia visual son los de peso medio, ya sean de palo seco, cursivas, con serifas, caligráficas, ornamentales, el caso es que deben ser legibles, que ayude a la transmisión correcta del mensaje, ya que en el volante el mensaje es corto y podemos utilizar una misma fuente tipográfica para el slogan principal y el resto del texto, para Benedetti's Pizza manejamos la tipografía con un tratamiento con sombra, con un interlineado abierto para que el texto sea más legible.

Dentro de los slogan se manejaron en 2 partes, la primera es el texto en posición normal, y la 2a. parte el texto tiene aplicado un filtro del programa de illustrator llamado twirl, que es un giro medido en grados, utilizamos 30° para que el giro sea llamativo sin distorcionar completamente el texto.

La tipografía es el conjunto o grupo de caracteres o letras que forman un alfabeto, hoy en día se les conoce con el nombre de fuentes tipográficas de las familias tipográficas.

Al formar un texto con cualquier familia tipográfica se debe cuidar el espaciamiento correcto entre las diferentes letras de una familia, esto es muy importante al diseñar, ya que de esta manera logramos una percepción visual adecuada y por consiguiente tenemos una lectura fluida y lograrnos que visualmente sea estéticamente agradable.

### 4.4 COLOR

Gracias al uso del color en los volntes se pueden expresar diversas sensaciones tales como: delicadeza, tranquilidad, fuerza, dignidad, exitación, estímulo, etc.

"El color tiene una cualidad propia de identidad y es mas fácil de recordar que una forma o texto, un anuncio en color entrega su mensaje con mas vida y dice mucho más que las palabras".8

El color se da por la reflexión que se produce con la luz sobre algún objeto, cuando la fuente luminosa es modificada, nuestra percepción del color cambia, o bien cuando la superficie que refleja la luz está pigmentada o manchada.

Los colores se dividen en dos grupos, los colores cromáticos: amarillo, azul, rojo, verde, morado y naranja, y los colores acromáticos: blanco, negro y gris, que son considerados colores por transmitir sensaciones, tienen significado y efectos definidos.

Los colores cromáticos pueden describirse de tres modos:

TONO, que es el atributo que permite clasificarlo como color verde, azul, morado, etc. La descripción de un tono es más. exacta cuando lo definimos correctamente y lo comparamos con un tono siguiente.

VALOR, es el grado de claridad o de oscuridad.

INTENSIDAD, indica la pureza de un color, los colores más brillantes y vivos son los de fuerte intensidad, los colores de

 $^8$  HAYTEN Peter J., El color en la publicidad y artes gráficas. pg. 52.

intensidad débil son aquellos que contienen una alta porción de gris y son colores que se ven apagados.

Para los volantes de Benedetti's Pizza se utilizaron colores brillante, tonos complementarios que por su naturaleza llaman la atención.

Los tonos complementarios son los que se encuentran diametralmente opuestos en el círculo cromático, nosotros utilizamos un círculo de 12 colores:primarios, secundarios y terciarios, obteniendo así: Primarios: cyan, magenta, amarillo Secundarios: verde, morado, naranja Terciarios: verde-amarillo, verde-azul, amarillo-naranja, rojo, rojo-magenta, azul-morado.

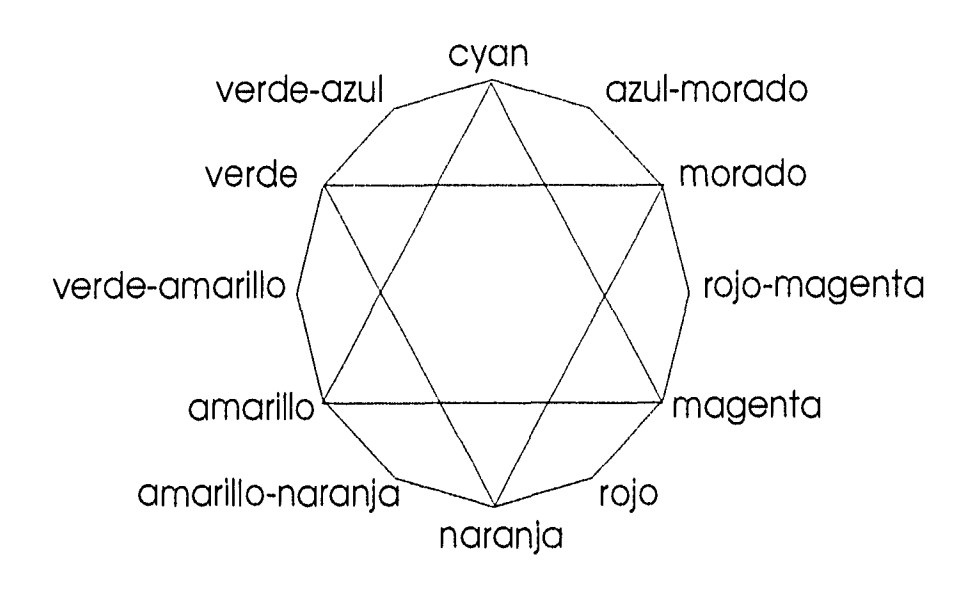

Los combinaciones que utillizamos son colores complementarios dentro de este círculo de 12 colores, las combinaciones que utilizamos son las siguientes:

63

ENERO: Fondo: verde-amarillo Tipografía: rojo-magenta

FEBRERO: Fondo: magenta Tipografía: verde-azul

MARZO: Fondo: amarillo Tipografía: morado

ABRIL: Fondo: cyan Tipografía: rojo

MAYO: Fondo: rojo-magenta Tipografía: verde-azul

JUNIO: Fondo: azul-morado Tipografía: naranja

JULIO: Fondo: morado Tipografía: verde-amarillo Los combinaciones que utillizamos son colores complementarios dentro de este círculo de 12 colores, las combinaciones que utilizamos son las siguientes:

ENERO: Fondo: verde-amarillo Tipografía: rojo-magenta

FEBRERO: Fondo: magenta Tipografía: verde-azul

MARZO: Fondo: amarillo Tipografía: morado

ABRIL: Fondo: cyan Tipografía: rojo

MAYO: Fondo: rojo-magenta Tipografía: verde-azul

JUNIO: Fondo: azul-morado Tipografía: naranja

JULIO: Fondo: morado Tipografía: verde-amarillo

63

t Sa

AGOSTO: Fondo: cyan Tipografía: rojo

SEPTIEMBRE: Fondo: verde-azul Tipografía: magenta OCTUBRE: Fondo: naranja Tipografía: azul-morado

NOVIEMBRE: Fondo: azul-morado Tipografía: amarillo

DICIEMBRE: Fondo: verde-azul Tipografía: magenta

Utilizamos las combinaciones de colores fríos y colores cálidos, los colores cálidos en este caso son: verde-amarillo amarillo amarillo-naranja naranja rojo magenta

los colores fríos son: verde verde-azul cyan azul-morado morado rojo-magenta.

64

Los colores cálidos y fríos ofrecen una sensación de tamaño y peso: los colores cálidos hacen que los objetos parezcan más grandes y pesados y los colores fríos hacen que aparentemente sean más pequennos y ligeros. Todos los colores tienen una temperatura, ya sea cálida o tría.

"Los colores son clasificados en cálidos y fríos, todoe los de longitud de onda larga, como el rojo,naranja y amarillo y sus matices se consideran cálidos, y los de longitud de onda corta, como azul y violeta y sus matices son fríos, de manera general son cálidos todos aquellos colores en los que participan rojo y amarillo y fríos aquellos otro en los que interviene el azul."<sup>9</sup>

Los colores cálidos tienen efectos entrantes ya que parece que avanzan hacia nosotros, y los colores fríos tienen un efecto saliente o bien que se alejan de nosotros, esto, obedece a las longitudes de onda.

Todos los colores tienen un efecto en nuestro cuerpo, porque percibe cualquier impulso o energía cromática y éste reacciona en consecuencia. Los colores influyen en el ser humano a niveles fisiológicos y psicológicos, ya que estos pueden crear alegría, tristeza, pasividad, exaltación, etc.

"Los colores pueden producir impresiones, sensasiones y reflejos sensoriales de gran importancia, porque cada uno de ellos tiene una vibración determinada en nuestros sentidos y puede actuar como estimulante o perturbador en la emotividad, en la conciencia y en nuestros impulsos y deseos"<sup>10</sup>

El color amarillo actua como estimulante mental y

<sup>&</sup>lt;sup>®</sup> HAYTEN Peter J., El color en la publicidad y artes gráficas. pg. 26' <sup>10</sup> HAYTEN Peter J., El color en la publicidad y artes gráficas. pg. 30.

nervioso, el naranja es un exitante emotivo que favorece la digestión, el rojo, que posee gran potencia calórica, aumenta la tensión muscular y la presión sanguínea, el verde es un sedativo que dilata los capilares y tiene un efecto recluctivo de la presi"on, el azul tiene. sobre la tensión un efecto contrario al rojo y es mucho más activo que el verde en el tratamiento de enfermedades mentales y nerviosas, el viloeta es un calmante que actúa sobre el corazón y los pulmones y aumenta la resistencia de los tejidos.

"Los colores, por medio de nuestros ojos y el cerebro, hacen penetrar en el cuerpo físico una variedad de ondas con diferente potencia que actúa sobre los centros nerviosos y sus ramificaciones y que modifican, no solamente el curso de la funciones orgánicas, sino también el de nuestras actividades sensoriales, emotivas y afectivas y también del caracter."1,

Dentro del sector juvenil existe una gran aceptación por los colores puros y brillantes, los jóvenes prefierencolores cálidos y las personas de edad madura optan por los colores fríos. Los colores en plasta o planos, siempre son más visibles que los degradados, ya que pueden ser mejor apreciados con mayor facilidad.

Las armonías por contraste complementarios incluyen entre si los 3 colores primarios dando como resultado un equilibrio visual entre 2 colores complementarios, pero en la práctica, cuando los 2 complementarios tienen la misma extensión e intensidad, dificultan el observarlos plácidamente, es por ello que se utiliza la variación del valor, haciendo que uno de ellos sea más claro y el otro más oscuro.

"HAYTEN Peter J., El color en la publicidad y artes gráficas, *pg.* 31

Dentro del diseño de Benedetti's Pizza se utilizaron colores brillantes, con un complementario para hacer un refuerzo mayor.

Los fondos se trabajaron en 2 valores de un solo tono, regularmente se manejó de un 30% hasta un 20%, dependiendo la intensidad del tono.

Además dentro del diseño encontramos cuatro elementos que trabajan como constantes, llevan los colores corporativos alternadamente, así corno la tipografía vertical que se manejó con una textura visual con los colores corporativos.

Para la vuelta del volante se utilizaron solamente tres colores en tonalidades amarillas y cafés, incluyendo obviamente al negro, la razón de utilizar sólo estos tonos fué para dar una presentacíon mas formal del menú, donde no lleve los colores corporativos, pero que se vea elegante.

67

#### 4.5 DIAGRAMA(ION

La diagramación que se utilizó en el volante es muy sencilla, unicamente se colocaron los elementos en los puntos estratégicos, *de* una red de mitades.

La mascota, en este caso el gorila tiene un lugar de importancia, ya que se encuentra posicionado justo debajo del slogan, teniendo así corno base la invitación de la mascota a la promoción del mes que se encuentra a su izquierda.

El formato a utilizar es de  $21.5 X 14$  cms. dividiendo por la parte de 14 cros. en 8 partes quedando cada columna de 1.75 cms., por la parte de 21.5 cms. se dividió solo en 6 partes obteniendo columnas de 3.58 cms cada una, en total tenemos 48 campos de 1.75crns. en la horizontal por 3.58 por la vertical.

Tenemos una plasta de color base que cubre toda la superficie, para esta plasta de color base se dejó un margen de 3 mm. por lado, para evitar que el refine invada los elementos gráficos del volante, colocando un área menor (casi un 30%) en la parte superior, con una inclinación igual a la que tienen los elementos que integran al logotipo de Benedetti's Pizza, dentro de este espacio seta colocado el slogan mensual que abarca 6 campos en horizontal y 1' en vertical, la mascota esta colocada bajo el slogan ocupando 5 campos en horizontal y 2 en vertical, el texto de la promoción ocupa 5 campos en horizontal y 2 1/2 en vertical, y esta situado justo abajo del gorila, con la intención de continuar una lectura descendente,a su derecha se encuentra el nombre del mes correspondiente, este ocupa 2 campos en horizontal y 3 1/2 en vertical, en la parte inferior estan los logotipos de Coca-cola y Benedetti's pizza, cada uno tiene 2
campos en horizontal y I cal vertical, el espacio entre ellos *es igual* al que ocupan, del lado izquierdo tenemos 4 indicadores que estan colocados estratégicamente para que señales de arriba hacia abjo los elementos gráficos, así como la promoción mensual.

"Cuando se hace uso de más de un color la selección de los que intervengan sera dependiente de la cualidad del anuncio, en los muy serios deben ser los colores de reposo, con valores algo contrastados y una disposición estática, y aquellos más atractivos y audaces serán las formas activas y dsitribuídas asimétricamente y los colores contrastados en croma y vlores, particularmente en el centro de interés o área mas focal."12

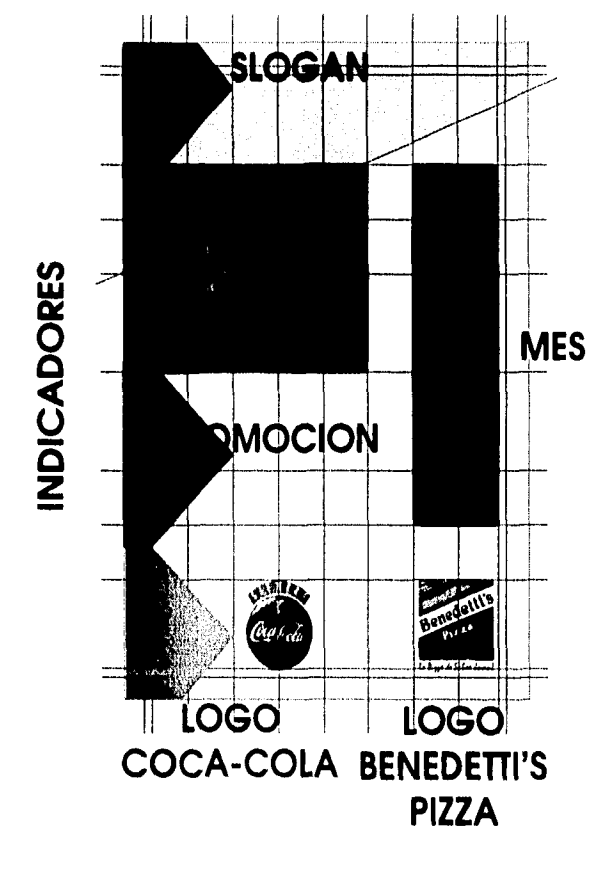

<sup>12</sup>HAYTEN Peter J., El color en la publicidad y artes gráficas. pg. 53

## 4.6 YOLANTE FINAL

A continuación se presentan los I2 volantes que integran la serie anual así como la vuelta que llevará durante todo el año.

Cada volante tiene un mensaje individual, mensual y que toma como pretexto la actividad más importante de celebrar en cada mes.

Tanto el texto, la imagen y el color forman un equipo para lograr transmitir de forma directa el mensaje al espectador.

70

ENERO - FEBRERO - MARZO - ABRIL

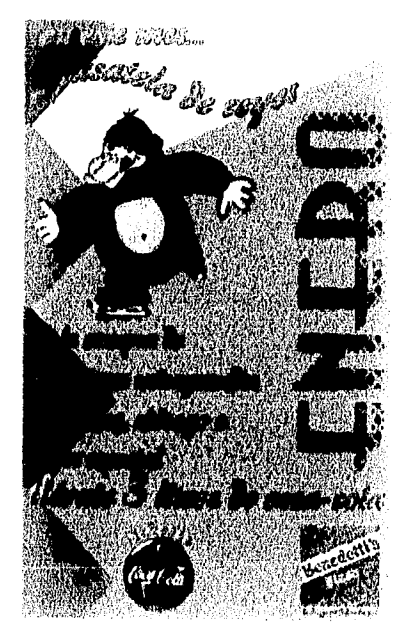

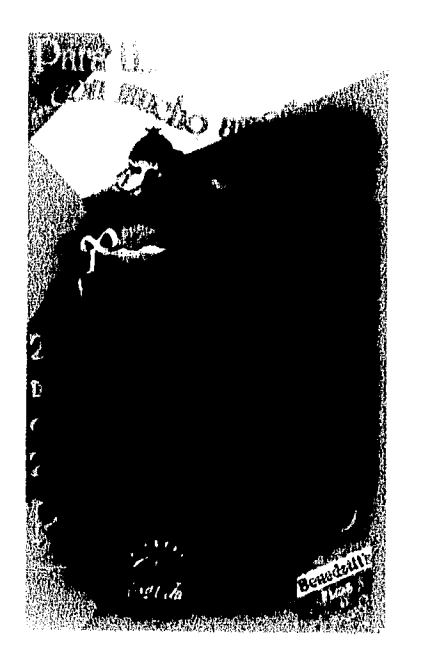

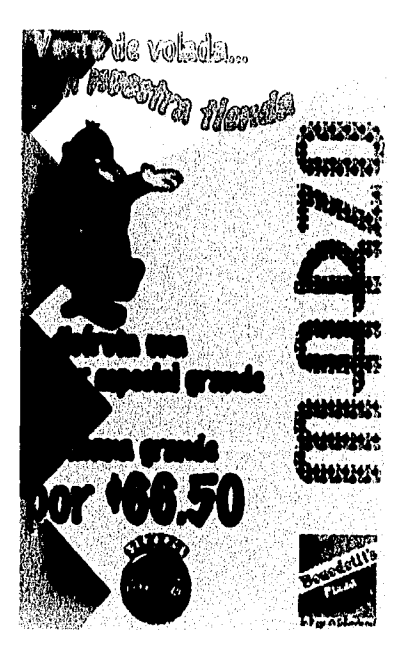

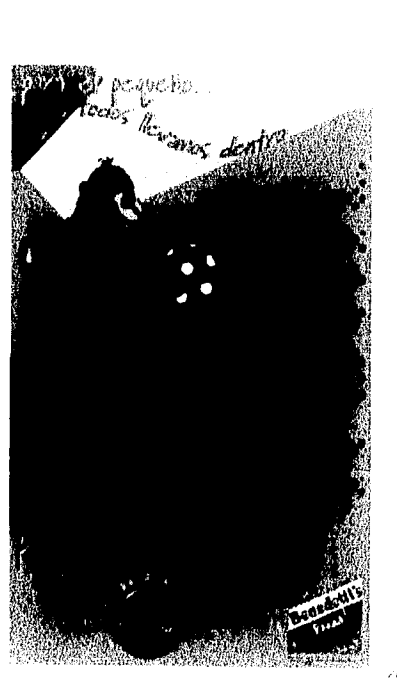

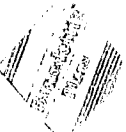

### ENERO

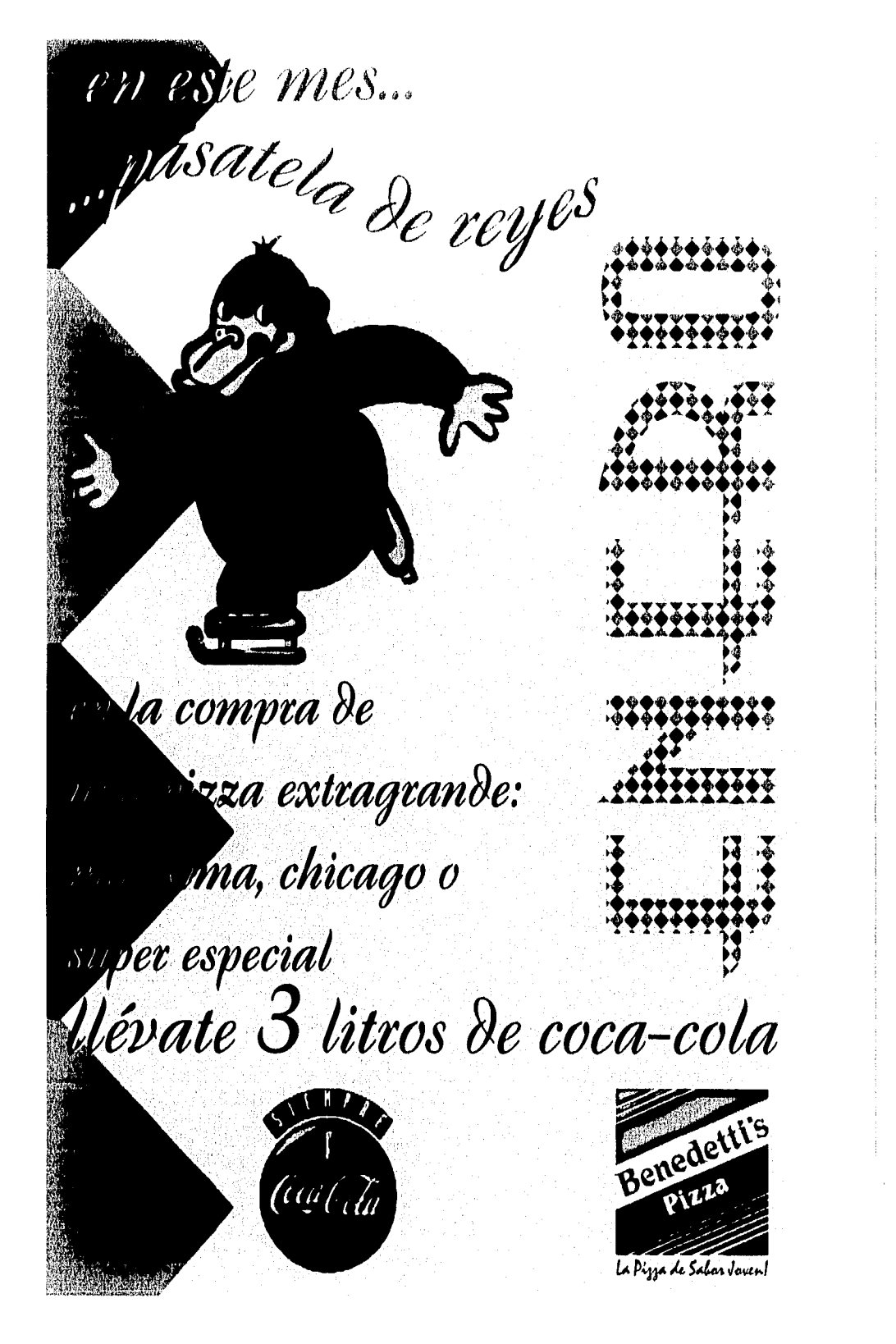

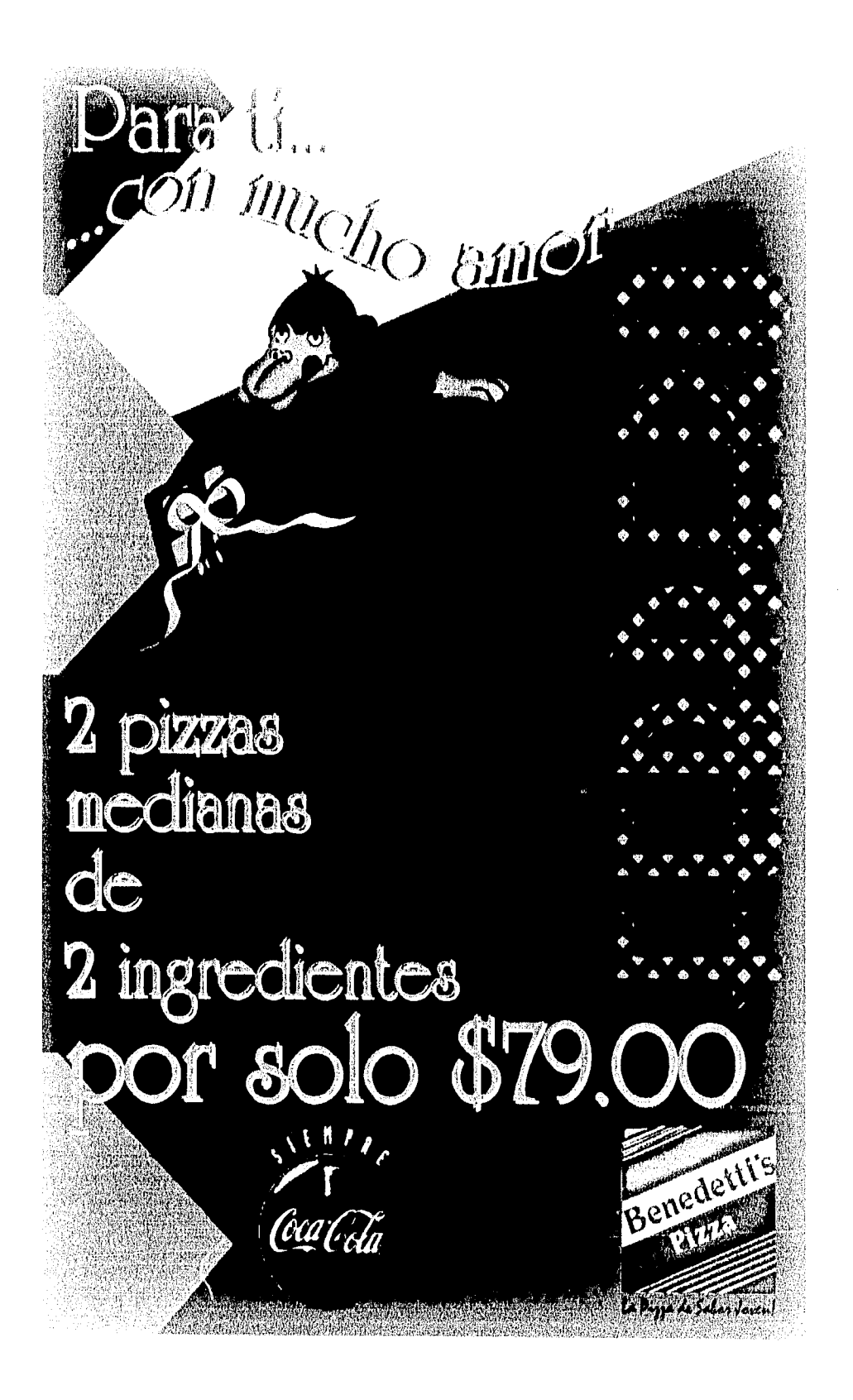

# **MARZO**

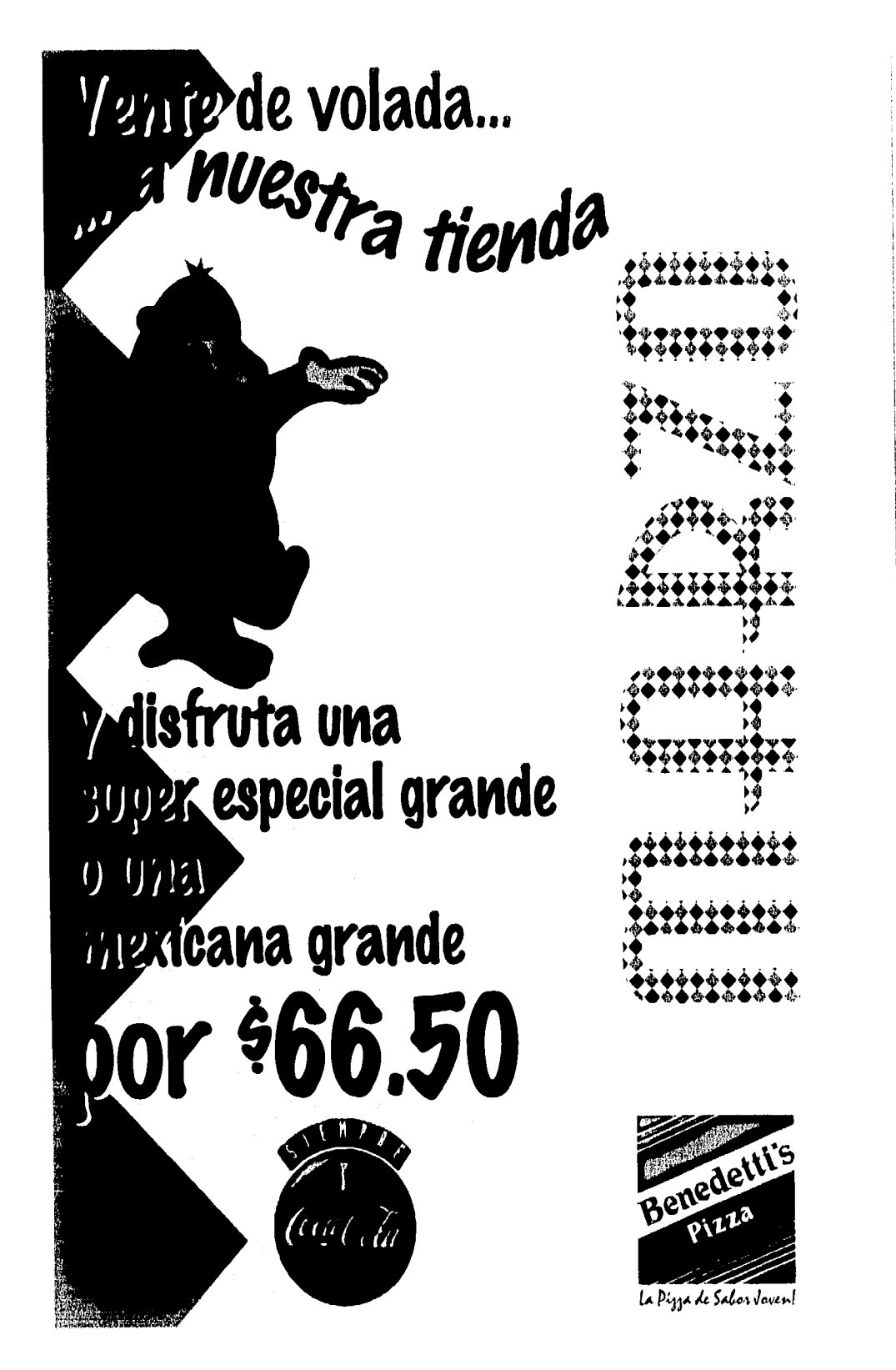

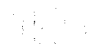

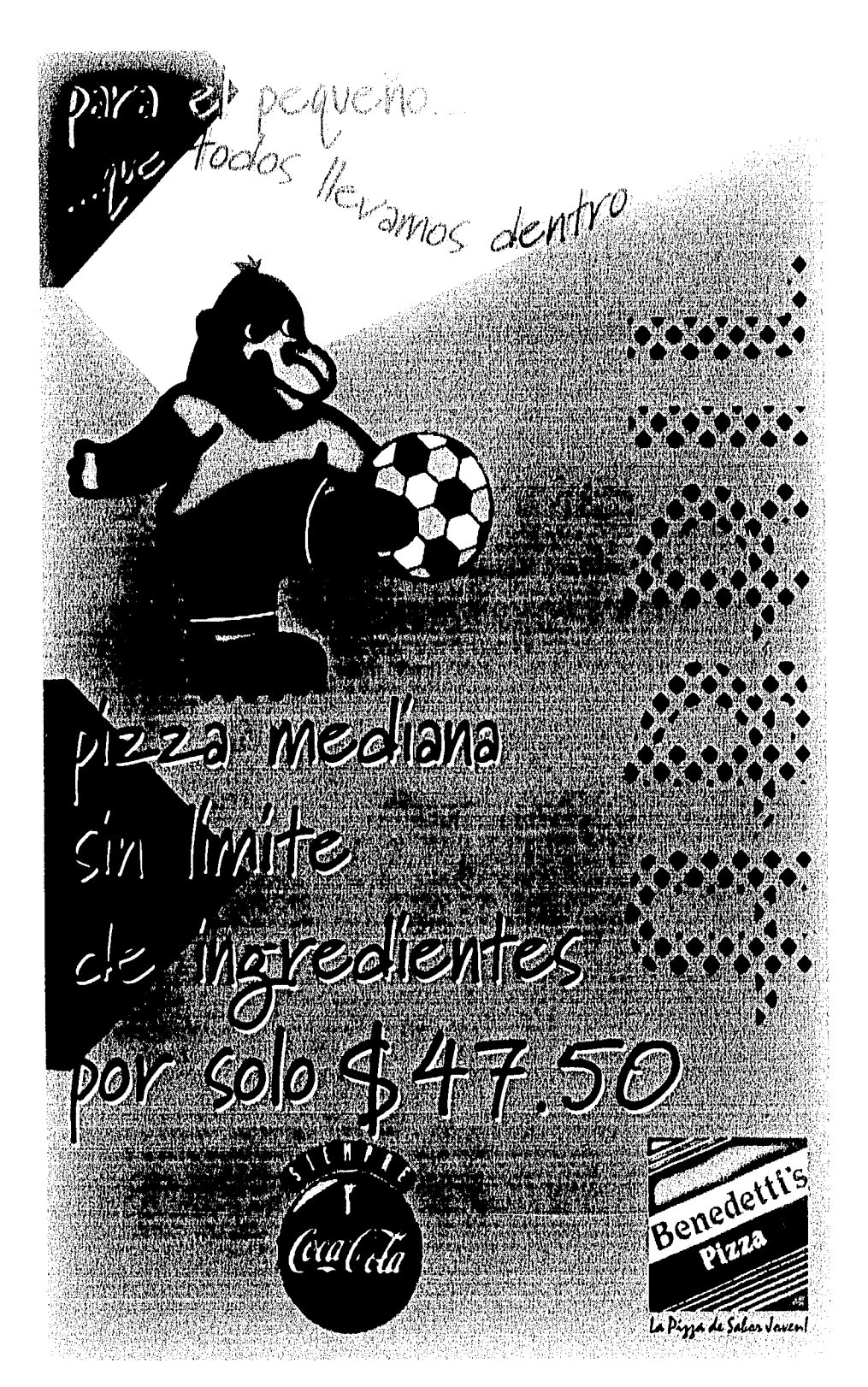

 $\begin{tabular}{c} \bf 0.0000 & \bf 0.0000 & \bf 0.0000 & \bf 0.0000 \\ \bf 0.0000 & \bf 0.0000 & \bf 0.0000 \\ \bf 0.0000 & \bf 0.0000 & \bf 0.0000 \\ \bf 0.0000 & \bf 0.0000 & \bf 0.0000 \\ \bf 0.0000 & \bf 0.0000 & \bf 0.0000 \\ \bf 0.0000 & \bf 0.0000 & \bf 0.0000 \\ \bf 0.0000 & \bf 0.0000 & \bf$ 

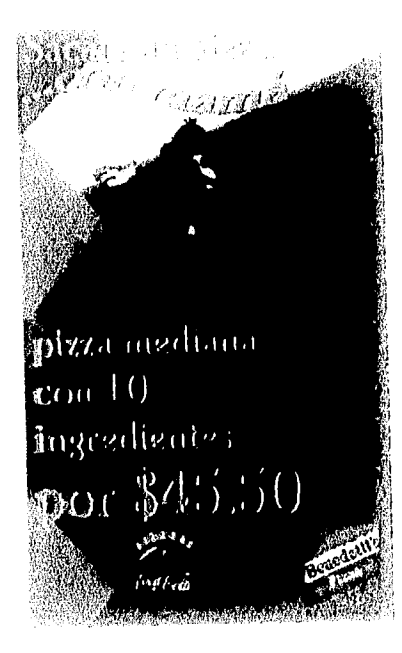

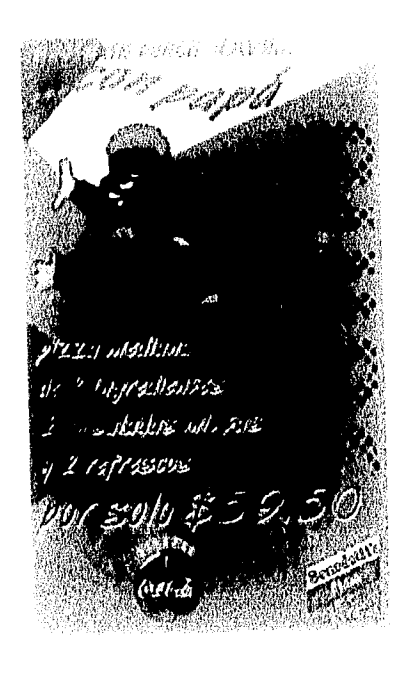

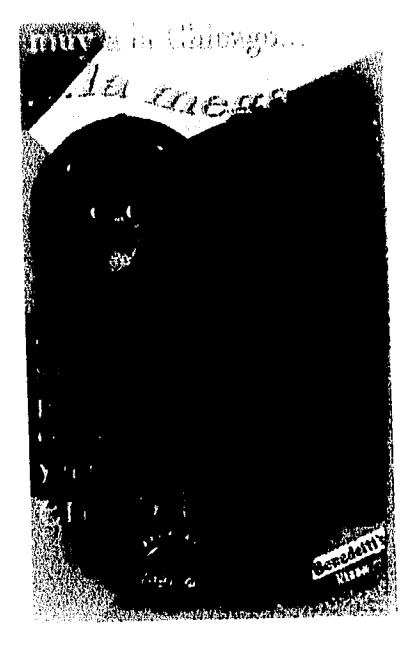

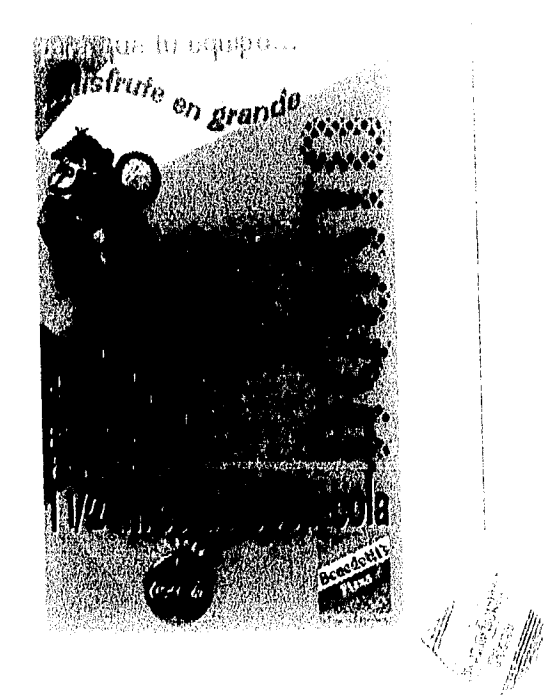

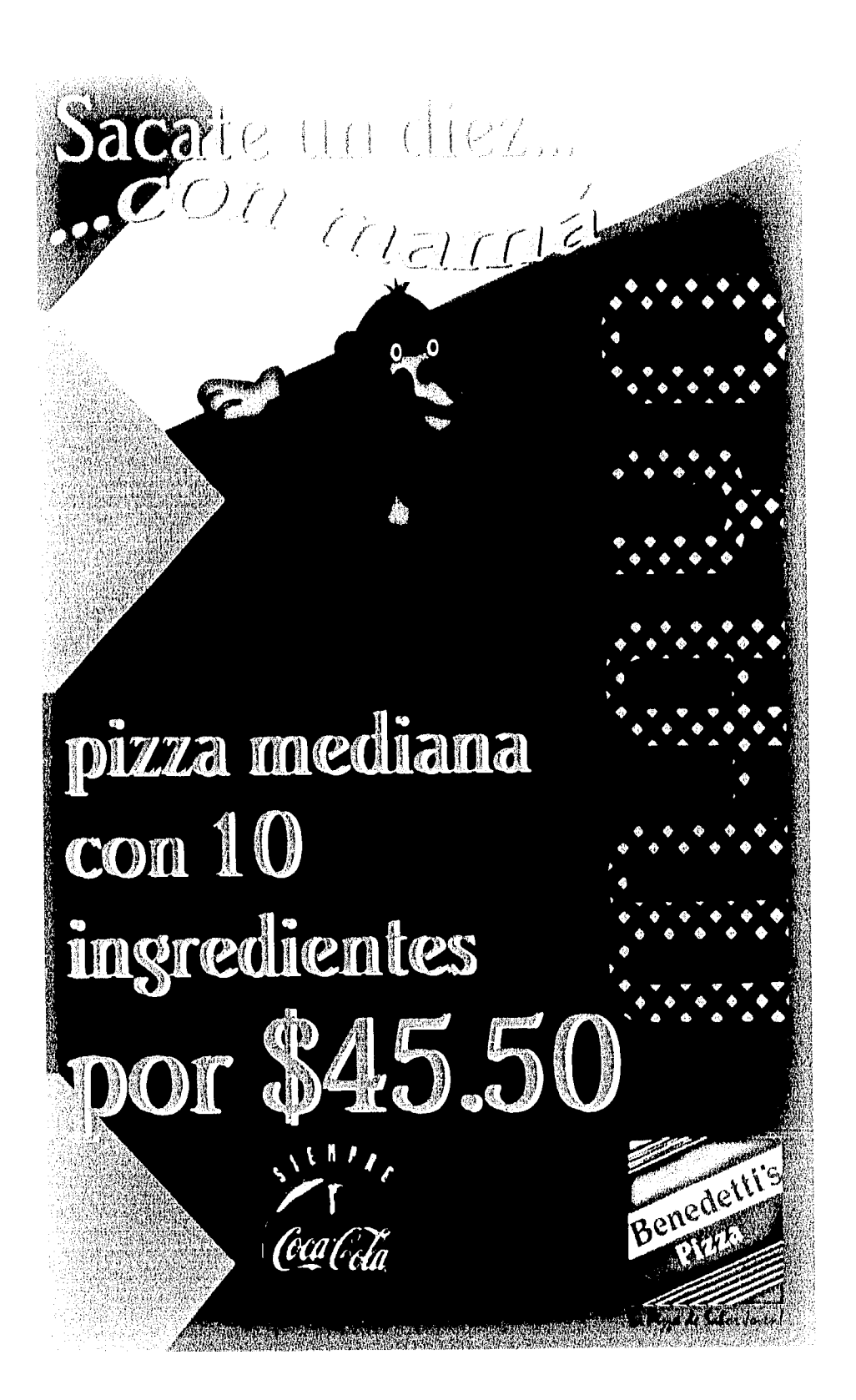

AUDIANA PORCH-dorfa... pizza mediana de 2 ingredientes. 2 ensaladas mixtas y 2 refrescos 201 solo \$59.5 Benede Coca Cola

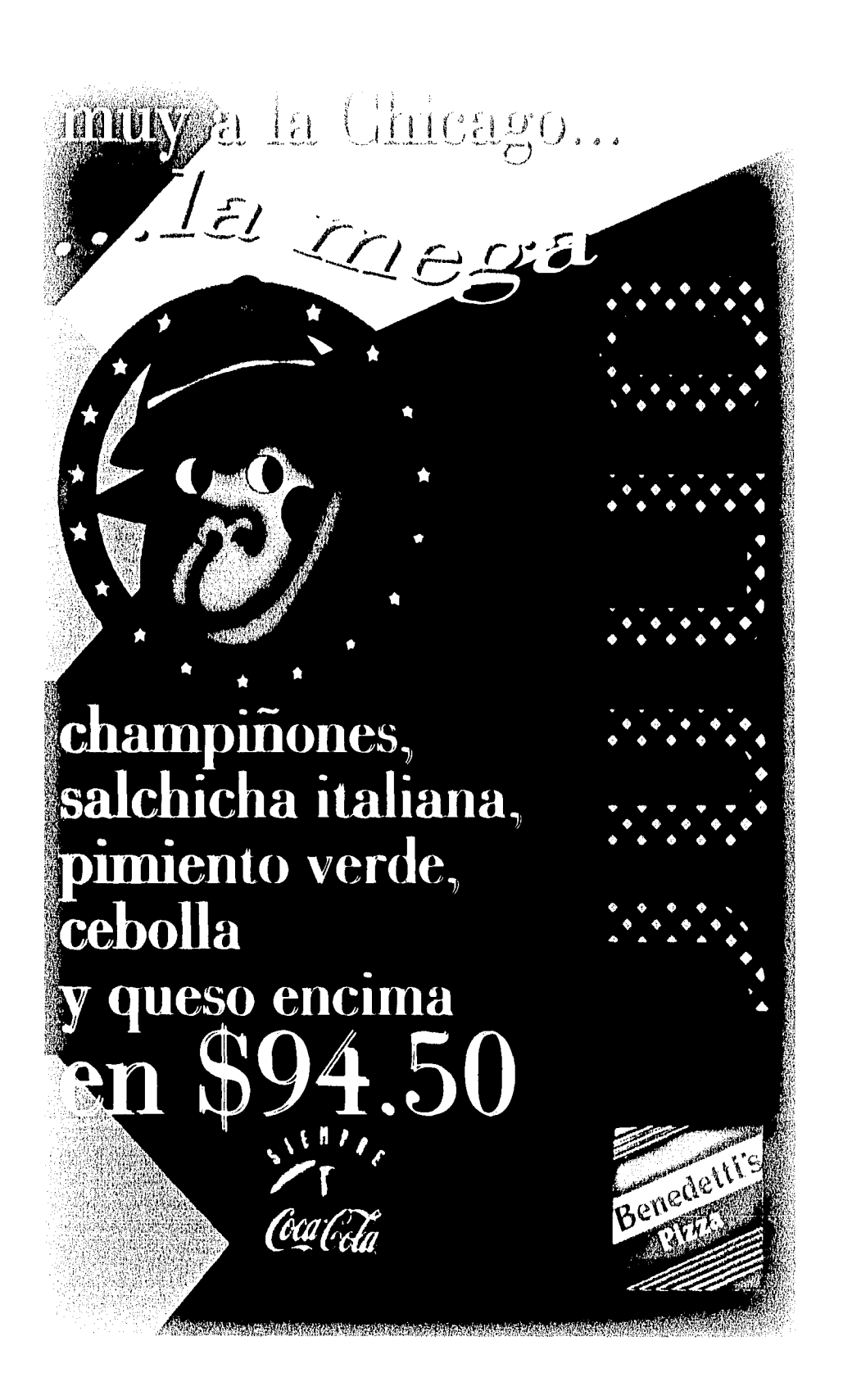

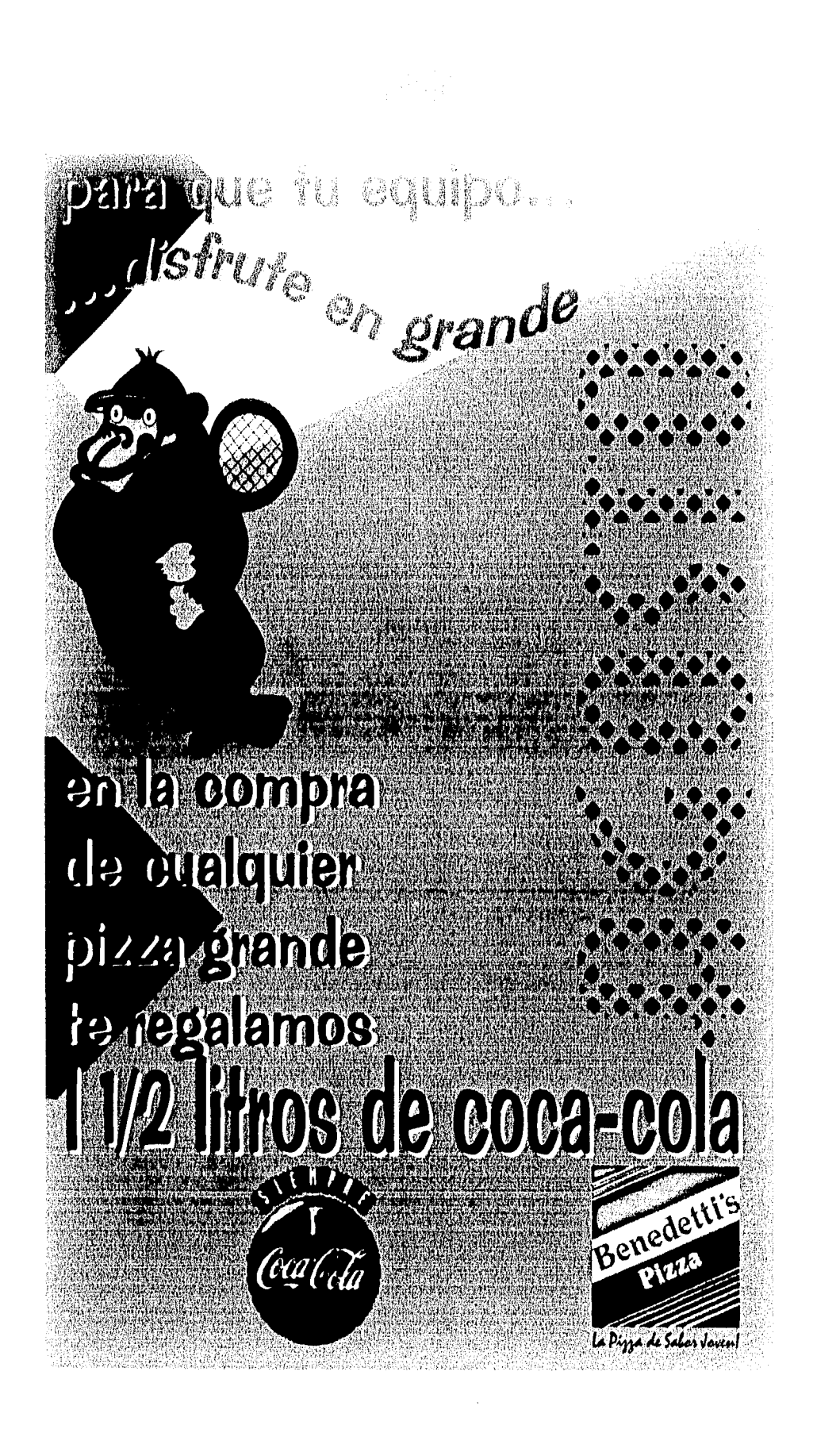

# REDUCTUBBE OCTUBBE HOMEWBBE DICIEWBBE

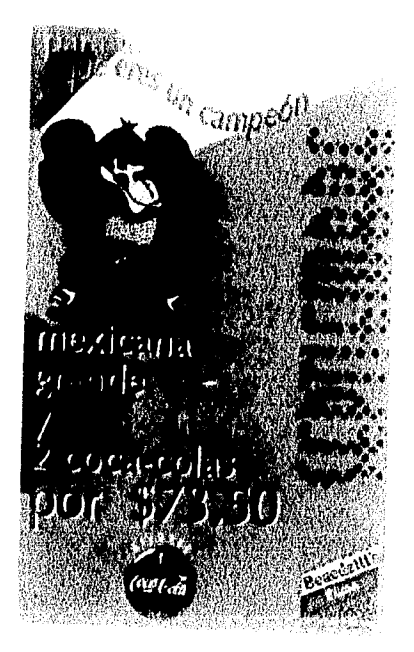

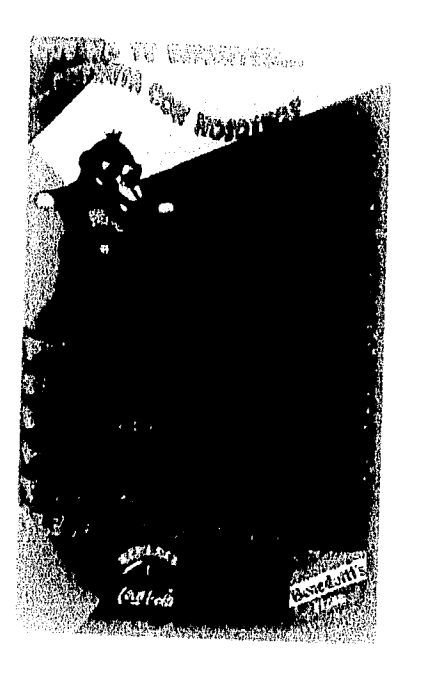

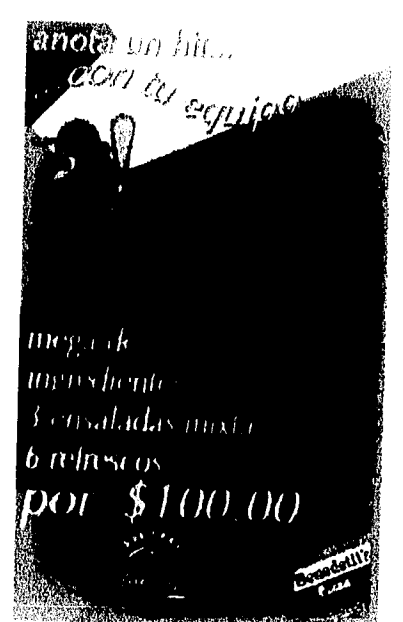

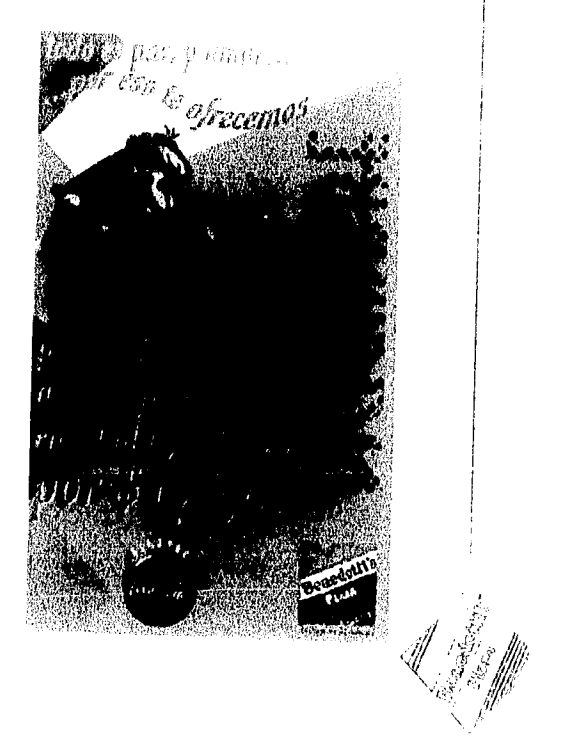

### **SHOURE**

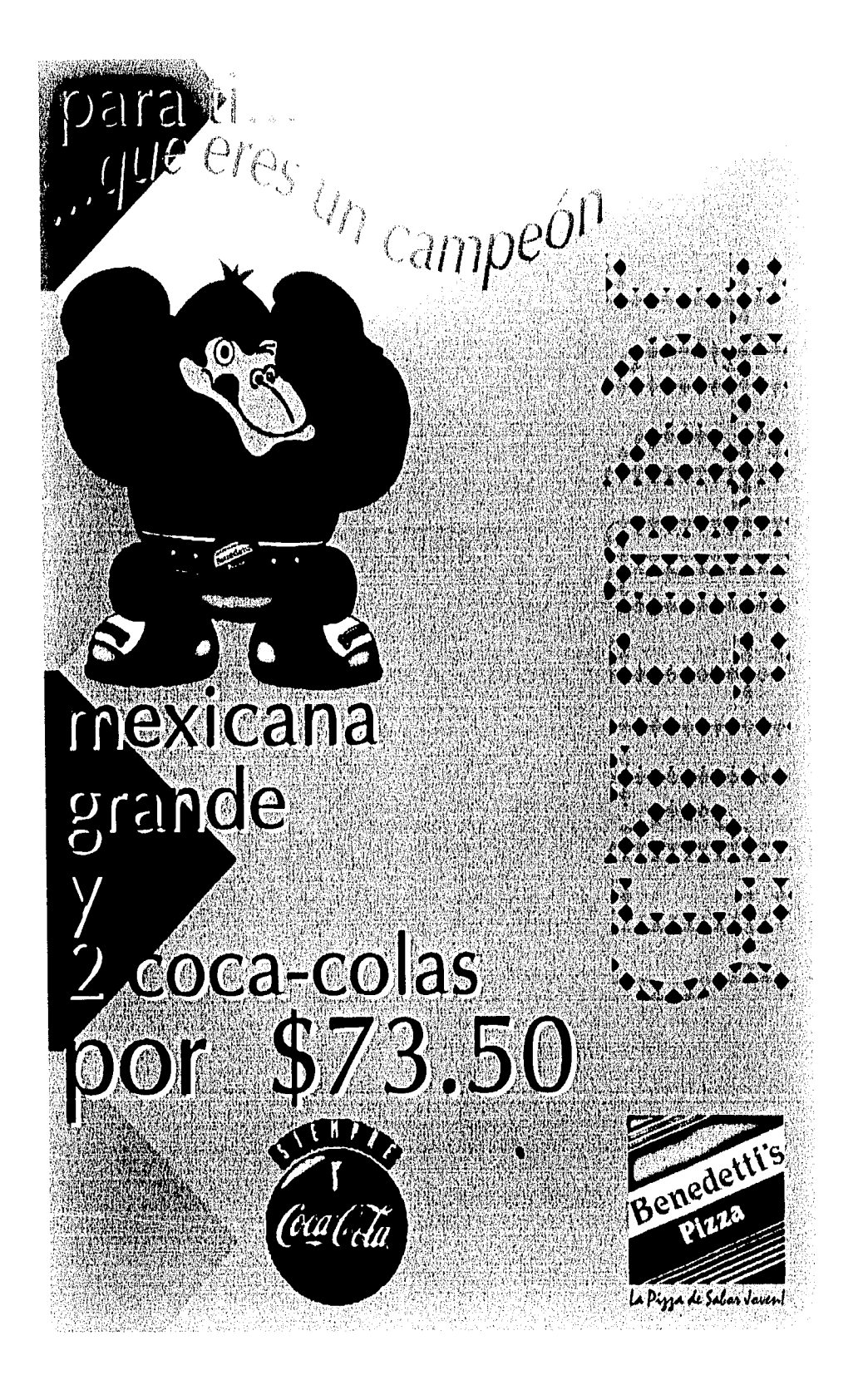

₫Ç,

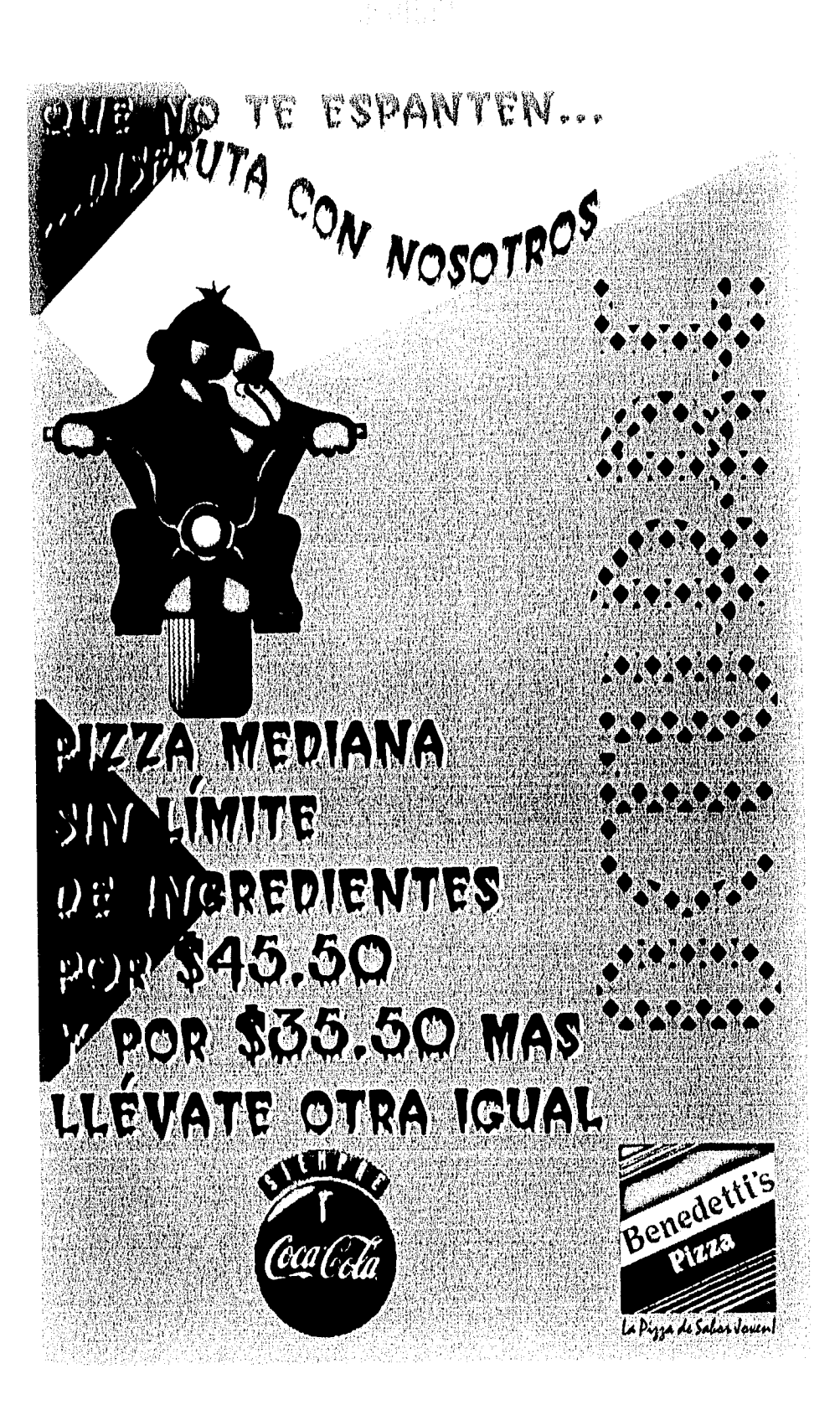

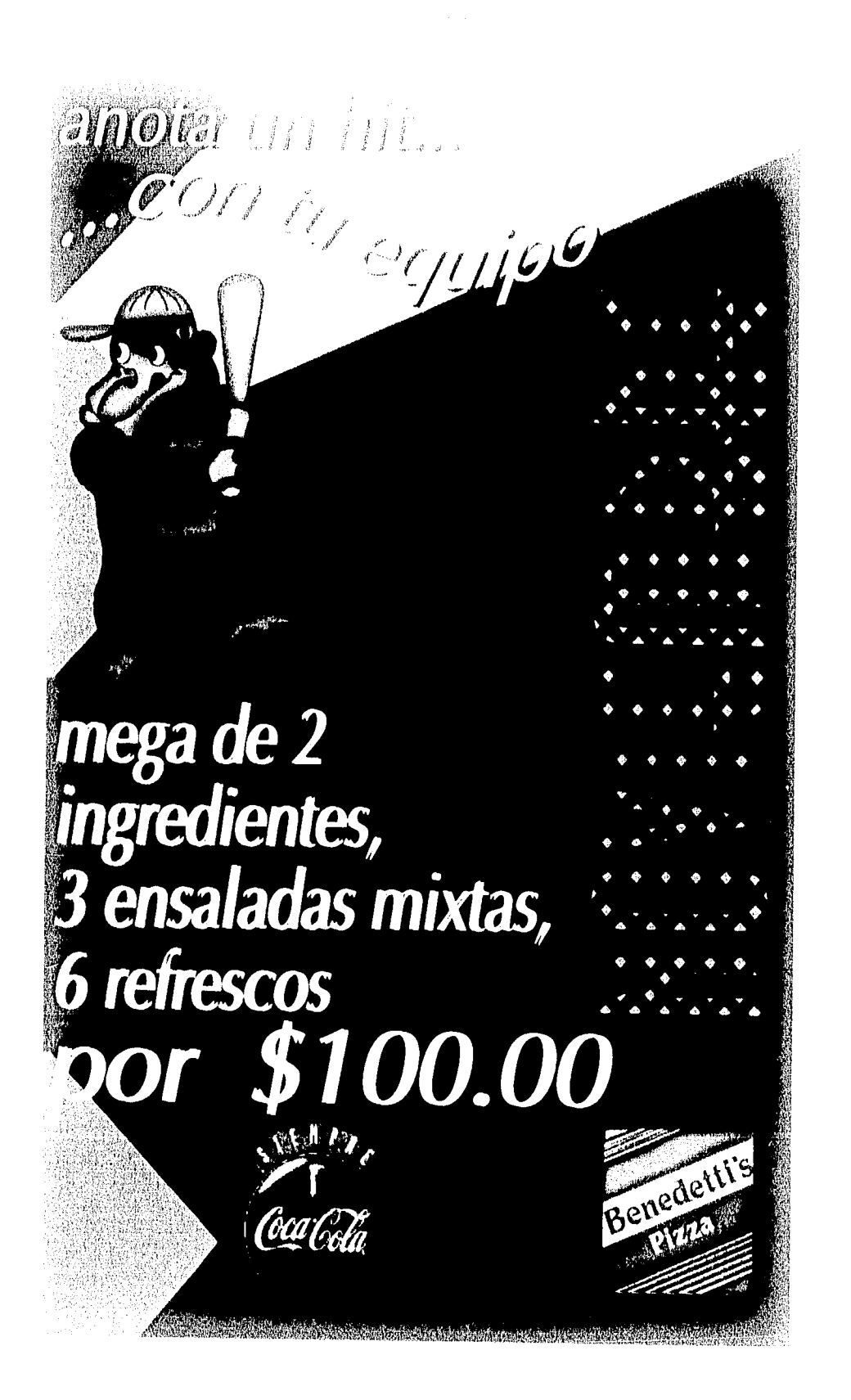

#### 歌山脉族

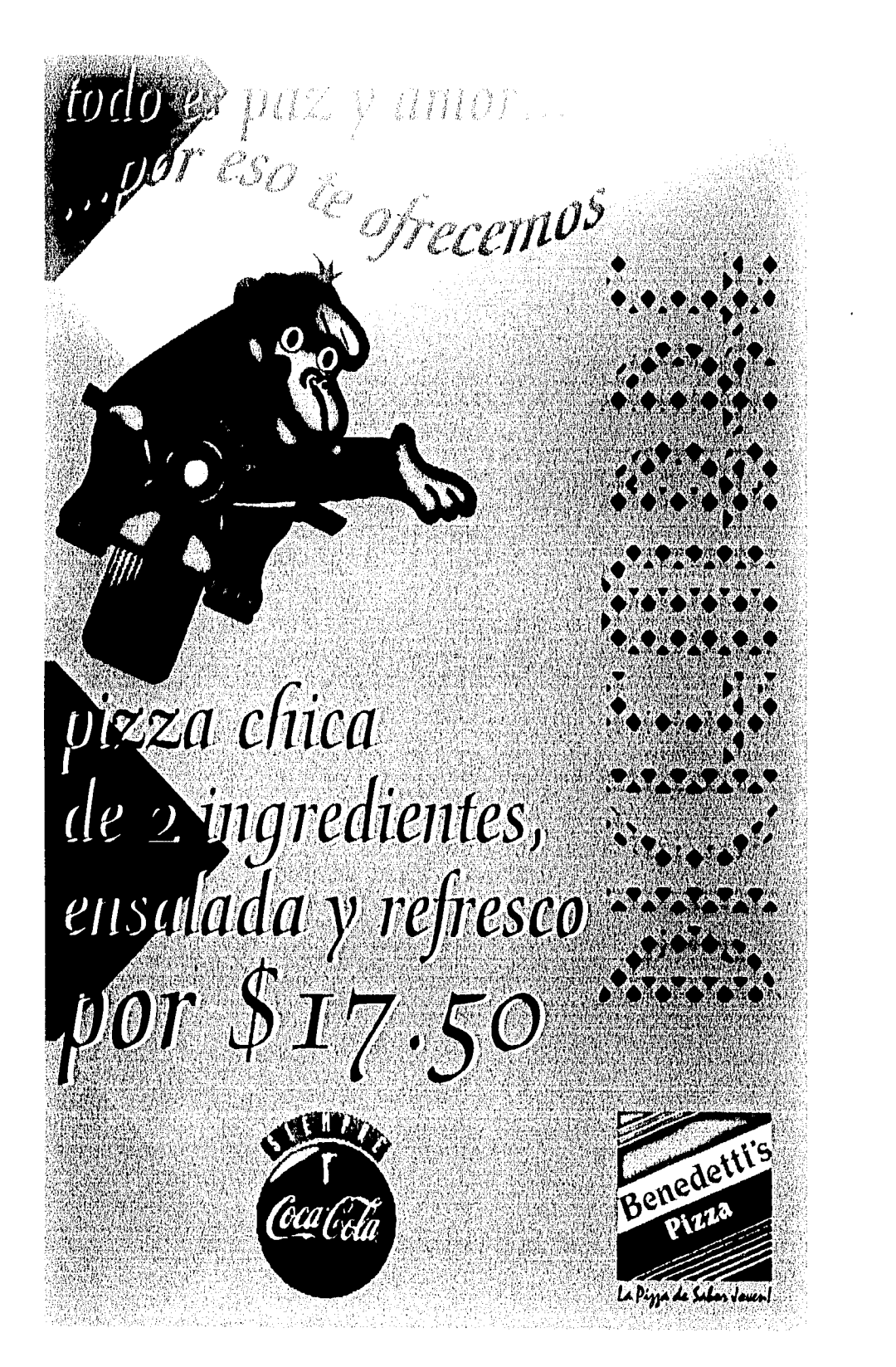

### *VUELTA PARA TODOS*

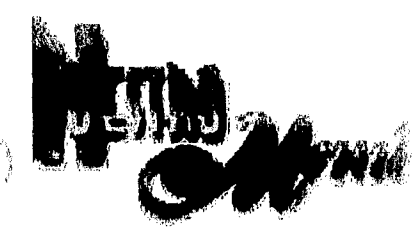

9 ingredientes: carnes y vegetales. MEDIANA \$43.90 GRANDE \$68.90

pepperoni todino, champiñones, cebollay pimiento verde. MEDIANA \$38.90 GRANDE\$61.90

picalità con aguacate fresco, muy nuestral  $\mathbb{R}$  MEDIANA \$38.90 GRANDE 61.90

salchicha, champiñones, cebolla, pimiento y queso encima MEDIANA \$38.90 GRANDE \$61.90

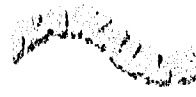

jamón, piña, queso MEDIANA \$29.90 GRANDE \$46.90

pepperoni, champiñon a y extra queso  $\mathcal{L}$ MEDIANA \$33.90 GRANDE \$52.90

\$ floos de carnes MEORNA \$33.90 GRANDE \$61.90

combinación de 5 vegerales MEDIANA \$38.90 GRANDE \$61.90

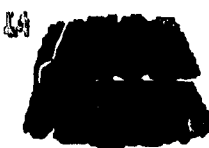

precio base\$44.90 (con 1 ingrediente)

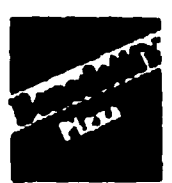

Li Dies & Schnolaren

con 5 líneas

260 3748

**INGREDIENTE EXTRA** MEDIANA \$5.00 GRANDE\$7.00 MEGA PIZZA \$13.00

REFRESCOS\$3.00

**GUTENBERG** 

Gutenberg 32-B

OCIOE BOYA UN ER CORIERTO COR CHA .<br>Dis fill is cans-mitched<br>Example: The Felix Can<br>Example: The Felix - Altro . FEQ. **DO. KNO GATE TO -AIM DENI<br>-BHIROS FECCOS RO IRCINED<br>TODOS LOS DE S DE ANO DE 13 10 KLOYED FEORIAS - 1**<br>DE 13 DE A 35 BR DES TO OUTSTAND AND IN THE ANDER WAS ARRESTED FOR THE STATE OF A SECTION OF RESIDENCE OF CHARGES AND THE MAIN SECTION OF THE STATE OF CHARGES AND THE MAIN SECTION OF THE MAIN SECTION OF THE SECTION OF THE MAIN SECTION OF THE M

### VUELTA PARA TODOS

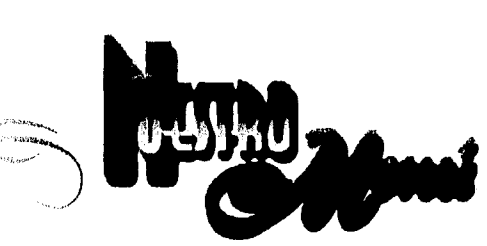

9 ingredientes: carnes y vegetales.<br>MEDIANA \$43.90 GRANDE \$68.90 MEDIANA \$43.90 GRANDE \$ 68.90

> pepperoni, tocino, champiñones, cebolla y pimiento verde, MEDIANA \$38.90 GRANDE \$ 61.90

picosita con aguacate fresco, muy nuestial  $W$  $\rightarrow$  MEDIANA \$38.90 GRANDE \$ 61.90

salchicha, champiñones, cebolla, pimiento y queso encima. **G** MEDIANA \$38.90 GRANDE \$ 61.90

**IKE** R.

jamón piña y queso. MEDIANA \$29.90 GRANDE \$ 52.90

pepperoni, champiñones y extra queso. MEDIANA \$33.90 GRANDE \$ 52.90

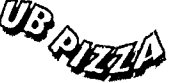

A 5 tipos de carnes. MEDIANA \$38.90 GRANDE \$ 61.90

combinación de 5 vegetales. <a> MEDIANA \$38,90 GRANDE \$ 61.90

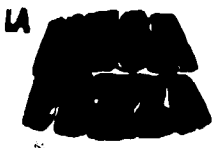

precio base \$44.90 (con 1 Ingrediente)

INGREDIENTE EXTRA MEDIANA \$38.90 GRANDE \$7.00 MEGAPIZZA \$13.00

# **GUTENBERG**  Gutenberg 32-B **260 3748**  con 5 líneas

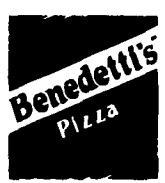

La Pizza de Sabos Jouen!

+PROMOCION NO VALIDA EN CONJUNTO CON OTRA •MENOS DE 30 MINUTOS O SU PIZZA ES GRATIS •SERVICIO A<br>DOMICILO GRATUITO •AREA DE ENTREGA LIMITADA •ACEPTAMOS TARJETAS DE CREDITO Y TICKET RESTAURANT (<br>▲ NUESTROS PRECIOS NO INCLUY • NUESTROS REPARTIDORES NO SON PENALIZADOS POR ENTREGAS TRACIAS • PROMOCION MENSUAL

# Capitulo 5

# $5.1$  ARMADO DE LA PLANILLA

por ser un formato media carta vertical, o sea un imjineso de 14 X 21.5 centímetros, rebasado por los cuatro lados, el pliego que corresponde imprimir, es de  $61 \times 90$ centímetros, donde. caben 16 tamaños de 14 X 21.5 centímetros, teniendo en cuenta que los tamaños van sin rnedianil (espacio entre un volante y otro) para poder dejar alrededor del pliego 1 centímetro para el rebase además del centímetro que necesita la pinza por el lado de los 61 centímetros, considerando que si dejamos medianil, este sería muy pequeño e implicaría doble bajada al cortar el pliego para refinar los volantes ya de manera individual.

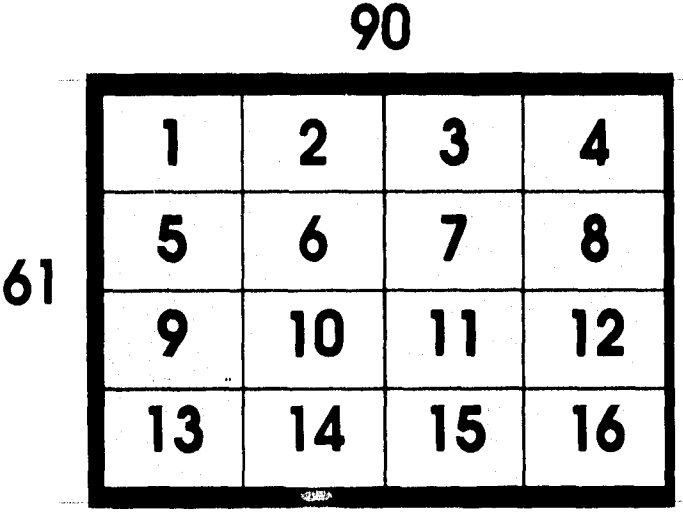

Se armará una sola planilla del frente, ya que el diseño para todas las franquicias es el mismo, además de ser en selección de color, la vuelta se armará una planilla por cada franquicia y esta planilla se podrá utilizar durante todo el año o bien hasta que se incrementen los costos del menú y se tenga que hacer los cambios correspondientes, la vuelta se

armará solo medio pliego, para quemar dos veces en la lámina, ahorrandonos medio pliego por cada franquicia, considero que no hay problema con el registro , ya que solo son tres tintas y cada una de ellas se absorbe en caso de fallar un poco el registro.

# 5.2 PAPEL

"Las superficies suaves v brillantes, al reflejar la luz, acentúan la intensidad del color, mientras que las mates, al absorber de aquella buena parte de sus radiaciones y dispersar las otras, apagan el color y lo agrisan."

El papel es muy importante dentro del proceso de impresión, debido a que la calidad del papel asegura una • mejor reproducción, sus características principales son: cuerpo, textura, absorvencia, reflejo, blancura y corte.

El papel que se va a utilizar es un couche brillante dos caras de 90 X 61 centímetros, de un gramaje de 100 gramos, el papel couche tiene la característica de ser un papel muy resistente al medio ambiente, una vez impreso el papel couche se hace un poco más resistente, por su superficie el papel couche es liso, pero absorbe de manera pareja la tinta, dejando una textura muy agradable. Por su blancura al imprimir este papel se obtienen colores muy brillantes, ya que el papel no les resta luminosidad si no al contrario les da un brillo extra a los colores de las tintas.

Para el acabado de los volantes impresos en el papel couche, se requiere de la guillotina, aquí la textura del papel nos ayuda a que no resbale a la hora de cortarlo.

Para la distribución del volante, el papel couche no se pega un volante con otro al tenerlo apilados, esto ayuda a no tener que despegarlos antes de entregarlos.

89

*"HAYTEN Peter J.,* El *color en la publicidad y artes gráficas. no.* 9<sup>1</sup>

# E.3 NEGATIVOS

Los negativos se armarían en pliego completo para el frente del volante, medio pliego para la vuelta de cada una de las franquicias.

Por ser un trabajo elaborado en computadora de la plataforma macintosh, es necesario dar una salida a negativos individuales en selección de color para el frente y la separación de color para la vuelta, posteriormente ya en el fotolito ellos pueden sacar de los negativos individuales las copias necesarias para ir armando el pliego.

Este procedimiento reduce enormemente los costos de producción, ya que si sacamos pliegos completos desdes la computadora , el costo por tiempo de máquina elevaría demasiado los costos.

# 5.4 IMPRESION

Para la impresión del trabajo se escogió la impresión en sistema offset, por ser el más rápido y el más eficaz para la reproducción de grandes volúmenes, ya sea en selección de color o bien en separación de color, así como para incluir tintas directas.

El sistema offset, ofrece una impresión de excelente calidad, y un secado casi inmediato, además resulta ser económinco cuando se trata de volúmenes de impresión muy grandes, ya que la máquina se ajusta una vez y se deja correr.

# CON(1111011IS

A lo largo de 3 años de investigación, trabajo, actualización y aprendizaje de los sistemas de impresión, lo más importante fue aprender a tratar al cliente y trabajar a su ritmo y exigencia, Benedetti's pizza es un cliente consciente de los problemas que se pueden presentar en la producción de un volante, sin embargo esto no es pretexto de una entrega fuera de tiempo, al cliente s le debe de atender con el mejor de los tratos, saber escucharlo es saber que es una venta segura,

Cuando se analiza al cliente y se le conoce, no existe un problema para que al él le agrade el diseño que se le presente, sin embargo él no representa el público consumidor de su producto, es entonces necesario conocer y estudiar este público, saber cual es la edad promedio, el nivel al que pertenecen, las necesidades que el producto pueda cubrir, en fin se necesita estudiar a fondo el público al que se quiere llegar, un diseño puede gustar al dueño de la empresa pero, si al público en general no le agrada simple y sencillamente no consume.

El diseño que se elabore debe reunir las exigencias del público, el volante tiene la función de transmitir la información de determinada promoción, pero además puede llegar a cumplir un principio fundamental para el consumo: la persuación, si el volante llega a persuadir al espectador y se conviente en consumidor , el diseño del volante cumplió con su función, esto se logra a la perfecta combinación de los

elementos gráficos, tipografia, slogans llamativos, y sobre todo el uso del color, que juega un papel muy importante.

Corno propuestas interesantes que quedaron pendientes esta el realizar el diseño apoyado con fotografías del producto , y el elaborar viñetas que cumplan su función de imagen, que muchas veces por presupuesto reducido, no se pueden llevar acabo.

Teniendo corno apoyo un estudio de mercado el diseño de los volantes tiene bases sólidas y son volantes que el público consumidor pide y que el espectador espera, para convertirse en consumidor.

Para este trabajo fué indispensable el uso de la computadora , cabe señalar que comparando tiempos anteriores de producción y los tiempos actuales se recortan considerablemente.

Se debe ofrecer nuevas espectativas y tener una mentalidad abierta a la tecnología ya que ésta va avanzando y va optimizando tiempo que en estos días es lo que más necesita cuidar uno.

El trabajar con Benedetti's Pizza ha sido una muy buena experiencia, ya que se aprende a englobar todo un sistema de investigación, análisis y producción, y si a todo esto le agregamos el uso de la plataforma macintosh el • trabajo se hace aún más agradable.

# **111101414111**

**sSURMANEK, Jim UNA GUÍA FÁCIL Y RÁPIDA PARA LA PLANEACIÓN EN MEDIOS DE** COMUNICACIÓN. **Eresma 1a, edición, Madrid España 1987. 154 p. \*BERNAL Sahagun, Víctor Manuel. ANATOMÍA DE LA PUBLICIDAD** *EN MÉXICO: MONOPOLIOS,*  **ENAJENACIÓN Y DESPERDICIO. Nuesro Tiempo 5a. edición, México 1982 249 p. •MENDIA, Víctor A. TRATADO FUNDAMENTAL DE PSICOLOGÍA PUBLICITARIA: PSICOLOGÍA PRÁCTICA DE LA PUBLICIDAD. 93 Técnica y ciencia 3a. edición, Buenos Aires 1982 387 p. •BELTRAN Y CRUCES, Raúl Ernesto PUBLICIDAD EN MEDIOS IMPRESOS.**  Trillas **2a. edición, México 1987 170 p. \*FERRER, Rodríguez Eulalio.**  *EL PUBLICISTA: TFSTIMONIOS Y* **MENSAJES.**  Trillas **l a, edición, México, 1992 232 p.** 

T Super

•ANDERsoN, timnaid *m. ELEMENTS OF DESING.* Holt, Rinehart and Winston I a. edición, New 'York 1992 218 p.

•SANZ, Juan Carlos EL LENGUAJE DEL COLOR. H. Blume la. edición, Madrid España, 1993 I20 p.

•PAVEY, Donald. COLOR. Knapp la. edición, Los Angeles California, 1994 256 p.

•WONG, Wucius. PRINCIPIOS DEL DISEÑO EN COLOR. Gustavo Gili 1 a. edición, Barcelona España, 1989 100 p.

•HAYTEN, Peter J. EL COLOR EN LA PUBLICIDAD Y ARTES GRÁFICAS Ediciones de Arte 2a. edición, Barcelona España, 1982 96 p.

•TURNBULL, Arthur *Comunicación Gráfica: tipografía, diagramación, diseño, producción.*  Trillas *a. edición, México,* 1984 347 p

94

•GLUCK, Félix. MODERN PUBLICITY. Sludio Vista 1 a. edición, Londres Inglaterra, 1992 97 p.

•BOCKUS, H. William. ADVERTISING GRAPHICS. Macmillan 3a edición, New York, 1982 273 p.

•BORGMAN, Harry. ADVERTISING LAYOUT TECHNIQUES. Watsom-Guptill la. edición, New York, 1981 256 p.

•SWANN, Alan. DISEÑO Y MARKETING. Gustavo Gili la. edición, Barcelona España, 1991 144 p.

•HOMS, Ricardo. CREADORES DE IMAGEN MEXICANA. Nueva Era la edición, México, 1990 136 p.

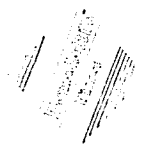

•WALTON, Roger •GILLIES, Keith •HEPPELL, Lindsey HAGA USTED MISMO SU DISEÑO GRAFICO Hermann Blume I a edición, Barcelona España, 1985. 158 p.

•AGUILAR ALVAREZ DE ALBA, Alfonso ELEMENTOS DE LA MERCADOTÉCNIA **CECSA** la. edición, México. 1982 11 I p.

•The new GROLIER multimedia encyclopedia, copyright 1993 Grolier Inc. CDRM1138991

•MALLO, Daniel EL MARAVILLOSO MUNDO DE LA TECNOLOGÍA Fundación Cultural Televisa la. edición, México, 1984, 12 fascículos.

•PRUEITT, Melvin L. EL ARTE Y LA COMPUTADORA Mc. Graw Hill la. edición, México, 1993 255 p.

•MAYEROWITZ, Michael THE GRAPHIC DESIGNER'S BASIC GUIDE TO THE MACINTOSH. Allworth la. edición, New York, 1994 144p.

 $\frac{1}{2}$ 

96

 $\frac{1}{2}$ 

 $\bullet$  J. BARNICOAT. LOS CARTELES, SU HISTORIA Y LENGUAJE Gustavo Gili Ta. edición, Madrid, 1972 231 p.